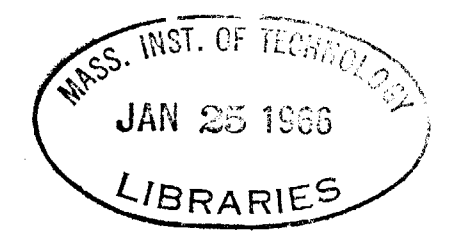

# OPTIMAL PREDICTION OF STATIONARY TIME SERIES

# **AND**

# **APPLICATION IN A** STOCK MARKET **DECISION** RULE

**by**

# **STUART** ALLEN ROONEY

# SUBMITTED **IN** PARTIAL **FULFILLMENT**

# OF THE **REQUIREMENTS** FOR THE

# DEGREE OF BACHELOR OF **SCIENCE**

# at the

#### **MASSACHUSETTS INSTITUTE** OF **TECHNOLOGY**

### June, **1965**

Signature of Author **............** Alfred P. Si6 n School .. . . . <sup>0</sup>**<sup>06</sup>** ...... of JAan ii;ALZt ;;-\*y7\$ **1965**

Certified **by ......**

Thesis Supervisor

Accepted **by ...** Chairman, Departmental Committee on Theses

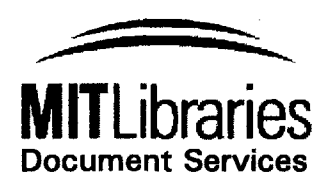

Room 14-0551 **77** Massachusetts Avenue Cambridge, MA **02139** Ph: **617.253.2800** Email: docs@mit.edu http://Iibraries.mit.edu/docs

# **DISCLAIMER OF QUALITY**

Due to the condition of the original material, there are unavoidable flaws in this reproduction. We have made every effort possible to provide you with the best copy available. If you are dissatisfied with this product and find it unusable, please contact Document Services as soon as possible.

Thank you.

**MISSING PAGE(S)**

**p.63**

Professor William **C.** Greene Secretary of the Faculty Massachusetts Institute of Technology Cambridge, Massachusetts **02139**

Dear Professor Greene:

In accordance with the requirements for graduation, **I** herewith submit a thesis entitled "Optimal Prediction of Stationary Time Series and Application in a Stock Market Decision Rule."

**I** would like to thank Professor Paul H . Cootner and Robert B. Parente for their help with this work.

Sincerely yours,

 $\mathcal{A}$  and  $\mathcal{A}$ 

**International Construction of the Community of the Community of the Community of The Community of The Community of The Community of The Community of The Community of The Community of The Community of The Community of The** 

This work was done in part at the Computation Center at the Massachusetts Institute of Technology, Cambridge, Massachusetts.

 $\mathcal{A}^{\pm}$ 

Optimal Prediction of Stationary Time Series and Application in a Stock Market Decision Rule **by** Stuart Allen Rooney

#### **ABSTRACT**

Submitted to the Alfred P. Sloan School of Management on May **3, 1965,** in partial fulfillment of the requirements for the degree of Bachelor of Science.

This thesis encompasses all known methods of prediction and d<mark>erives a general attack t</mark>hat will best  $\,$  deal  $\,$  with  $\,$  any predictive situation. Both fundamental and technical tools are considered. The standard correlation techniques are found to be optimal for fundamental Autocorrelation techniques prove far superior to averaging and smoothing methods for technical prediction. The theory evolves and is implemented in MAD for the M.I.T. Computation Center's 7094. prediction.

The theory was tested on the most conceivably difficult example, prediction of the New York Stock Exchange Professor Paul H. Cootner has suggested that stock prices are random, or almost random,  $\;$  in fluctuation. $^1$  Yet  $\;$  "almos random" means in some way predictable, and with great effort it was found possible to predict **NYSE** prices.

The theory, tools, and degree of success of this approach are the subject of this work.

Thesis Adviser: Title: Paul H. Cootner Associate Professor of Finance

#### Chapter **1**

#### THE THEORY OF STATISTICAL PREDICTION

**A** general statement of the prediction problem is twofold: determine the statistics of the process, and then minimize a selected error criterion **by** the calculus of variations. Wiener's<sup>2</sup> theory, employing a squared error criterion, considers weakly stationary random time functions. Such processes are essentially characterized **by** their second moment properties which must exist, be continuous, and be independent of any time origin.<sup>3</sup> For example:

# $x(t)*x(t) = x(t+T)*x(t+T)$

This thesis involves an extention of Wiener's theory to predict finite, time-discrete observations of continuous, stochastic processes<sup>4</sup> (in theory), industrial situations (in general), and the stock market (in particular).

# Autocorrelation Functions and their Spectra:

The autocorrelative prop erties of a continuous function will first be stated. Then the same properties **of** time-discrete samples of a co ntinuous function will be cited and their ramifications noted **.** The autocorrelation function is the most useful statist ic to describe a stochastic process in the Wiener theory. **If** fc(t) is a bounded and

continuous, stationary, random function of t, then its autocorrelation function is:

$$
\mathbf{C}(x) = \lim_{T \to \infty} \frac{1}{2T} \int_{-T}^{T} f c(t) f c(t-x) dt
$$
 (1A)

**if** fs(k) is a bounded, stationary, random vector of samples over  $t$ , its autocorrelation vector  $\beta s(y)$  is:

$$
\[\delta(s(y) = \frac{1 \text{Im } \frac{1}{2T}}{T \rightarrow \infty} \frac{1}{2T}\] \sum_{K=-T}^{T} f(s(k)f(s(k+y))\]
$$
 (18)

Note that the limits on the above summation are not **"-s ".** Business and stock market data can only be assumed stationary over an even shorter time period than their briefly recorded history. An analagous situation exists in the continuous case. There signals are often terminated at some point in past history **by** multiplying **by** a delayed unit step function,  $u_{-1}$  (t-T).

To this point, the phrases "truncation" and "truncation error" have been painstakingly avoided. **A** nonrigorous explanation for this is: the error bears little relation to the time series truncation; it is more the change in the Fourier transform of the time series. What is lost in Shannon's<sup>5</sup> sense is the additional information about the statistics of the process contained in the truncated portion of the frequency domain of the series transform. **If** a tighter bound, dependent on the truncation of the series, could be found, an optimal vector length and sampling rate could be determined. The tightest bound **I** can develop is:

$$
0 \leq E\left[x(t+a)*e(t)\right] \leq E\left[x(t+a)\right] \qquad (2)
$$

This is only dependent upon the prediction period, a the stock market example as large a number of samp les as possible was taken to avoid this problem. **In**

The value of the autocorrelation function at the origin is the mean square value of the time function:

$$
\hat{p}(0) = \hat{f}^2(t) = \hat{f}^2(k) \qquad (3)
$$

The value of the autocorrelation function for arguments of the dependent variable approaches the **D.C.** power of the time function. large

$$
\beta(\infty) = \overline{f(t)}^2 = \overline{f(k)^2} \qquad (4)
$$

The greatest value of the autocorrelation function is at the origin.

$$
\beta(0) \leq |\beta(T)| \qquad \forall T \qquad (5)
$$

The autocorrelation function **Is** even or symmetric about the origin.

$$
\hat{p}(-N) = \hat{p}(N) \qquad (6)
$$

This fact allows us to express the Fourier transform in terms of cosines only and introduces the next equations.

The continuous autocorrelation function and the power density spectrum are Fourier transforms of each other.

$$
\mathbf{\emptyset}c(T) = \int_{-\infty}^{\infty} \mathbf{\emptyset}c(w) \cos wT dw \qquad (7A)
$$

and

$$
\phi_{\text{c}}(w) = \frac{1}{2\pi} \int_{-\infty}^{\infty} \phi_{\text{c}}(T) \cos wT \ dT \qquad (7B)
$$

# Higher Order Correlates:

Similar statements can be made of all the higher order correlates. The nth order correlates of a function are the averaged nth order integral of the n + 1st order product of the shifted function. For example, the third order correlates are computed as follows:

$$
W W W W
$$
  
\n
$$
\beta c(x,y,z) = \lim_{W \to \infty} \frac{1}{8W} \int_{-W-W} W W (f(t) + c(t-x)) f(t-y) f(t-z) dx dy dz
$$
 (8)

As usual, the sampled data case follows the same pattern with integrals going to summations and functions to vectors.

# The Prediction Problem:

Wiener $^6$  suggests that the input-output relation of any nonlinear, time-variant system may be represented **by** a Volterra Functional Power Series. Thus:

$$
y(t) = ho + \int_{-\infty}^{\infty} h_1(s_1) x(t-s_1) ds
$$
  
+ 
$$
\int_{-\infty}^{\infty} \int_{-\infty}^{\infty} h_2(s_1, s_2) x(t-s_1) x(t-s_2) ds + ...
$$
  
+ 
$$
\int_{-\infty}^{\infty} \int_{-\infty}^{\infty} ... \int_{-\infty}^{\infty} h_2(s_1, s_2, ..., s_2) x(t-s_1) x(t-s_2) ...
$$

 $x(t-s_n)$ ds ds ...ds **(9)**

where  $x(t)$  is the input to the system

**y(t)** is the output

ho is a constant

and the kernel hm is a function of m variables and  $\{hm\}$ characterizes the system.

**If** fi(t) is the input to a nonlinear system and fo(t) is its output, the minimization of the error, e, between input and output with respect to the characteristic kernel of the system will yield an optimal continuous predictor for the period "a" according to any selected criterion.

$$
e = f o(t) - f i(t+a) \qquad (10)
$$

The solution of the above for a linear, time-invariant filter yields the familiar Wiener-Hopf equation when a squared-error criterion is chosen.

$$
\mathbf{\beta}(\mathsf{t}+\mathsf{a}) = \int_{0}^{\infty} \mathsf{h}(x) \mathbf{\beta}(\mathsf{t}-x) \, \mathrm{d}x \tag{11}
$$

Parente<sup>7</sup> proved that the error, e = y-y, between a desired output,  $\oint$ , and an actual output,  $y$ , for a given input, x, **IS A MINIMUM** MEAN **SQUARE** ERROR REPRESENTATION IF, **AND** ONLY IF, **ITS** KERNELS kn(S),nEN ARE **SUCH** THAT

$$
E[y(t)*x^{m}(t-R)] = \sum_{n \in \mathbb{N}\mathbb{A}} \left( \mathbb{R}^{m} \left( S \right) \left[ E \left[ x^{n}(t-S) \right] x^{m}(t-R) \right] \, \, \text{d} s \right) \tag{12}
$$

for each mEN and all REA

where **E** denotes an ensemble average

and  $X^{n}(t-s)$  denotes the nth order shifted product of the function X as follows:

$$
x^{n}(t-s) = \prod_{T=1}^{n} x(t-s_{1})
$$
 (13)

n

and  $\sim$  ds denotes the nth order integral as follows: **A**

n dS = **A** an+ an-1 + a <sup>2</sup> + **a1 +** *f f f f* ds 3ds 2 .. ds an- an-1- a <sup>2</sup> - a,. (14~)

where the a's denote the bounds of the vectorspace

and the selected summation, n **N,** is as **follows:**

$$
\sum_{n \in N} f_n = f_{n1} f_{n2} + f_{n3} + \dots + f_{n1}
$$
 (15)

Equation **(9)** is rewritten I n the above notation as a demonstration of its use.

$$
y_{n}(t) = \sum_{n \in \mathbb{N}} \binom{n}{k} (s) * x^{n} (t-s) \text{ d} s \qquad (16)
$$

The solution to the above equation (12) for some input function, x(t), and desired output, y(t) **=** x(t **+** a), yields an optimal nonlinear, time-invariant predictive filter for the period "a." The next section derives nonlinear prediction in the sampled data case. This is done under the assumption **of** a strictly stationary time series, a constraint which could be relaxed further.

# Nonlinear Prediction:

**A** general expression, selected for its adaptability to the computer, for the nonlinear prediction of the next sample, x(S), of an ergodic and stationary time series from the previous M samples, **x(1)...x(M),** is:

$$
x(S) = Ao + \sum_{K=1}^{M} A_{K+1-K} (N+1-K) * x(S-K)
$$

+ 
$$
\sum_{\bar{1}=1}^{M} \sum_{J=1}^{M} A_2(M+1-1, M+1-J) \cdot x(S-1) \cdot x(S-J)
$$

$$
\sum_{F=10}^{M} \sum_{r=1}^{M} A_{5}(M+1-F, M+1-G, M+1-H) \times (S-F) \times (S-G) \times (S-H)
$$

$$
+ \ldots \hspace{1.5cm} (17)
$$

The general expression for linear prediction in the above format is:

$$
x(S) = A_0 + \sum_{K=1}^{M} A_1(M+1-K) \star x(S-K)
$$
 (18)

The general expression for quadratic prediction as above is:  $X(S) = A_0 + \sum A_1 (M+1-K) * x(S-K)$ K=1

+ 
$$
\sum_{T=1}^{M} \sum_{J=1}^{M} A_2 (M+1-1, M+1-J) \times x (S-1) \times x (S-J)
$$
 (19)

In the stock market application the relative size of the predicted terms is taken as an indicator of the economic utility of considering higher order correlates in the prediction. In practice this means to try the next order prediction and see if there is significant error reduction. Also, a priori knowledge of the statistics **of** the market

suggests that third order nonlinear prediction, which corresponds very roughly to the acceleration in the rate of change of the predicted price, may not be of great value. Moreover, since there are  $\sum_{i=1}^{n} P_i$  equations to be solved in an M-term, nth-order prediction, it is rarely practical to examine further than the quadratic (second order) prediction case. Choosing the time average of the square error as a criterion, we next calculate the weighting coefficients (the A's). The general method is to solve each of the orders of correlation separately using only the residual data after the last phase. Thus an orthogonal functional representation of the signal is developed that is the best that can be done to the selected order of correlation.

$$
\mathbf{A}_{\hat{\Phi}^-} = \left[ \sum_{K=1}^{M} x(K) \right] / M \qquad (20)
$$

Next, transform the time series vector **by** subtracting **A** yielding a new vector with a zero mean. Applying orthogonality and limiting the problem to quadratic prediction, this new data vector has only linear and quadratic terms.

To minimize the selected criterion and select A<sub>1</sub>(1)...A<sub>1</sub>(M), we first consider the general square error term. M 2

$$
\langle e^2 \rangle = \langle \left[ X(S) - \sum_{K=1}^{M} A_1(M+1-K) * X(S-K) \right]^2
$$
 (21)

Next we set the derivative of  $\epsilon e^2$  with respect to A<sub>l</sub> equal to zero.

$$
\frac{\partial x_{\Theta} \triangleright}{\partial \mathbf{A_1}(P)} = \left\{ 2 \left[ X(S) - \sum_{K=1}^{M} A_{1}(M+1-K) \cdot X(S-K) \right] \cdot \left[ -X(S-P) \right] \right\} = 0 \quad \forall P \quad (22)
$$

Then defining,

**Y(P) =4 X(S)\*X(S+P)> (23)**

we solve

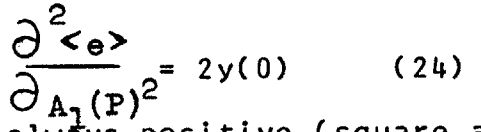

Since Y(0) is always positive (square average), the values of A<sub>1</sub>(P) found as solutions to the above M simultaneous linear equations yield a minimum error according to the selected criterion.

Therefore solve:

$$
Y(-P) = \sum_{K=1}^{M} A_{1}(M+1-K)*Y(K-P) \qquad VP \qquad (25)
$$

To write out this solution we will change the index the A<sub>l</sub>'s by subtracting S and adding M. We thus attempt predict  $\chi^{}_{\hbox{\scriptsize{MH}}}$  from M samples, X(1)...X(M), where X(M)  $\;$  is  $\;$  the most recent. The **A1** index is likewise change **d.** Final **<sup>I</sup>y,** the ergodic theorem is applied and the time averages taken as equal to the ensemble averages . For example: **of** to are

$$
\langle x_1 x_2 \rangle = \overline{x_1 x_2} \qquad (26)
$$

The M linear equations now take on the following form:  
\n
$$
A_1, 1\overline{X_1}^2 + A_1, 2\overline{X_1}^2 + A_1, 3\overline{X_1}^2 + \cdots + A_n, \overline{X_1}^2 = \overline{X_1}^2 + A_1, 2\overline{X_2}^2 + A_1, 3\overline{X_2}^2 + \cdots + A_n, \overline{X_2}^2 = \overline{X_2}^2 + A_1, 3\overline{X_2}^2 + \cdots + A_n, \overline{X_2}^2 = \overline{X_2}^2 + A_1, 3\overline{X_2}^2 + \cdots + A_n, \overline{X_3}^2 = \overline{X_3}^2 + \cdots + A_1, \overline{X_3}^2 = \overline{X_3}^2 + \cdots + A_1, \overline{X_3}^2 = \overline{X_3}^2 + \cdots + A_1, \overline{X_3}^2 = \overline{X_3}^2 + \cdots + A_n, \overline{X_n}^2 = \overline{X_n}^2 + \cdots + A_n
$$

The solution to the above equations (27) yield the M linear coefficients of correlation,  $A_{1, 1} \ldots A_{1, M}$ . To this point we have transformed the time series vector by subtracting A<sub>o</sub> from each term. Now we further transform it **by** subtracting the linear prediction from each term. This is the previously described orthogonal approach. To proceed with quadratic prediction we must deal with the following residual time series term:

$$
\chi_{j} = A_{i,j} (X_{j} - A_{o}) \t\t(28)
$$

We desire to predict the next term of this new series:

$$
\hat{\chi}_{m+1} = \sum_{i=1}^{M} \sum_{j=1}^{M} A_{2,i,j} \hat{\chi}_i \chi_j
$$
 (29)

The general squared error term is then:

$$
E\left[\epsilon^{2}\right] = \sum_{i=1}^{M} \sum_{j=1}^{M} \sum_{k=1}^{M} A_{2, i, j} A_{2, k, \ell} \overline{\chi_{i} \chi_{j} \chi_{k} \chi_{\ell}} + \overline{\chi_{m+1}}^{2}
$$
  
- 2  $\sum_{i=1}^{M} \sum_{j=1}^{M} \overline{\chi_{m+1} A_{2, i, j} \chi_{i} \chi_{j}}$  (30)

We now employ calculus to solve for the A<sub>2</sub>'s that will yield a minimum square error.

$$
\frac{\partial E[\epsilon^{2}]}{\partial A_{2,\alpha,\beta}} = \sum_{i=1}^{M} \sum_{j=1}^{M} \sum_{k=1}^{M} \sum_{\ell=1}^{M} \overline{\chi_{i} \chi_{j} \chi_{k} \chi_{\ell}} \left( A_{2,i,j} \delta_{\alpha,k} \delta_{\beta,\ell} + A_{2,k,\ell} \delta_{i,\alpha} \delta_{j,\beta} \right)
$$
  
\nM M  
\n- 2  $\sum_{i=1}^{M} \sum_{j=1}^{M} \delta_{i,\alpha} \delta_{j,\beta} \overline{\chi_{m+1} \chi_{i} \chi_{j}}$ 

(equation continued)

$$
\frac{\partial E[\epsilon^{2}]}{\partial A_{2, \alpha, \beta}} = \sum_{i=1}^{M} \sum_{j=1}^{M} A_{2, i, j} \overline{\chi_{i} \chi_{j} \chi_{\alpha} \chi_{\beta}}
$$
  
+ 
$$
\sum_{k=1}^{M} \sum_{j=1}^{M} A_{2, k, \ell} \overline{\chi_{k} \chi_{\ell} \chi_{\alpha} \chi_{\beta}} = 2 \overline{\chi_{m+1} \chi_{\alpha} \chi_{\beta}}
$$

Setting the derivative equal to zero:

$$
\begin{array}{ll}\nM & M \\
\text{2} \sum_{i=1}^{M} \sum_{j=1}^{M} A_{2,i,j} & \overline{\chi_{\alpha} \chi_{\beta} \chi_{i} \chi_{j}} - 2 \overline{\chi_{m+1} \chi_{\alpha} \chi_{\beta}} = 0 \\
1 \leq \alpha, \beta \leq M\n\end{array}
$$

Thus, the two following equations allow us to solve for the A<sub>2</sub>'s:

$$
\sum_{i=1}^{M} \sum_{j=1}^{M} A_{2,i,j} \overline{\chi_i \chi_j \chi_\alpha \chi_\beta} = \overline{\chi_{m+1} \chi_\alpha \chi_\beta} \qquad 1 \leq \alpha, \beta \leq M
$$
\n(31)

$$
A_{2, i, j} = A_{2, j, i}
$$
 (32)

The following similar attack is the solution for the cubic case:

$$
E\left[\epsilon^{2}\right] = \sum_{i=1}^{N} \sum_{j=1}^{N} \sum_{k=1}^{N} \sum_{\ell=1}^{N} \sum_{m=1}^{N} A_{3, i, j, k} A_{3, \ell, m, n}
$$
  
\n
$$
\frac{\chi_{i} \chi_{j} \chi_{k} \chi_{\ell} \chi_{m} \chi_{n} + \chi_{n+1}^{2}}{\chi_{i} \chi_{j} \chi_{k} \chi_{\ell} \chi_{m} \chi_{n} + \chi_{n+1}^{2}}
$$
  
\n
$$
- 2 \sum_{i=1}^{N} \sum_{j=1}^{N} \sum_{k=1}^{N} \chi_{n+1} A_{3, i, j, k} \chi_{i} \chi_{j} \chi_{k}
$$

 $\mathcal{A}^{\mathcal{A}}$ 

 $\label{eq:2.1} \mathcal{L}(\mathcal{L}^{\mathcal{L}}_{\mathcal{L}}(\mathcal{L}^{\mathcal{L}}_{\mathcal{L}})) = \mathcal{L}(\mathcal{L}^{\mathcal{L}}_{\mathcal{L}}(\mathcal{L}^{\mathcal{L}}_{\mathcal{L}})) = \mathcal{L}(\mathcal{L}^{\mathcal{L}}_{\mathcal{L}}(\mathcal{L}^{\mathcal{L}}_{\mathcal{L}}))$ 

$$
\frac{\partial E}{\partial A_{3, r, s, t}} = \sum_{i=1}^{M} \sum_{j=1}^{N} \sum_{k=1}^{N} \sum_{l=1}^{N} \sum_{m=1}^{N} \sum_{n=1}^{N} \sum_{n=1}^{N} \
$$

 $\mathcal{L}(\mathcal{A})$  and  $\mathcal{L}(\mathcal{A})$  .

 $\mathcal{L}_{\text{max}}$  .

$$
A_{3, i, j, k} = A_{3, j, i, k} = A_{3, k, i, j} = A_{3, k, j, i}
$$

$$
= A_{3, j, k, i} = A_{3, i, k, j}
$$
(33)

 $\mathcal{L}^{\text{max}}_{\text{max}}$  and  $\mathcal{L}^{\text{max}}_{\text{max}}$  $\sim$ 

$$
\sum_{i=1}^{N} \sum_{j=1}^{N} \sum_{k=1}^{N} A_{3,i,j,k} \overline{\chi_{i} \chi_{j} \chi_{k} \chi_{r} \chi_{s} \chi_{t}} = \overline{\chi_{n+1} \chi_{r} \chi_{s} \chi_{t}}
$$
 (34)

 $\sim$ 

 $\label{eq:2.1} \frac{1}{\sqrt{2}}\sum_{i=1}^n\frac{1}{\sqrt{2}}\left(\frac{1}{\sqrt{2}}\sum_{i=1}^n\frac{1}{\sqrt{2}}\right)^2\left(\frac{1}{\sqrt{2}}\sum_{i=1}^n\frac{1}{\sqrt{2}}\right)^2.$ 

 $\mathcal{A}^{\mathcal{A}}$ 

The A's are thus optimally derived, under the assumptions and constraints stated, in terms of the statistics of **.** the time series. Unfortunately, no simplifying assumptions of any great magnitude can be made past the linear case, which was solved **by** Wiener and Hopf. The greatest problem proved to be elimination of redundant terms among the correlates, which, if allowed to exist, caused singular matrices. **A** solution was reached, but not without many complications, brute force techniques, and the Il. **I.** T. 7094.

#### Chapter 2

#### Implementation of Statistical Prediction

First, a brief word about the organization of this chapter. It begins with a general introduction to the programs printed in the appendix. These are a representative sample of the fifty to one hundred working programs developed in the'course of this thesis. Then, with reference to these programs, a chronological picture of the problems and pitfalls encountered is presented. Since the programs were written in the Michigan Algorithm Decoder (MAD) without use of abbreviations, an interested reader can read them as he would English text for a full description of what was attempted.

#### The Programs:

**NONLIN** is representative of a class of foreground (real time, on-line) programs run on the Compatible Time Sharing System **(CTSS). <sup>8</sup>**This is a general predictive program not at all related to the Stock Market or any other application. It emphasizes man-machine interaction with points of rapport between the program and the user. (The program as listed in the appendix is the actual calculation flow. However, because it is so long, it will not fit all at once into the core of the 7094.) **A** working version of this program with

enlarged dimension statements and the necessary program manipulation would have been hopelessly confusing to any reader. The technique for this manipulation will be discussed in the section on problems and pitfalls. For the present, it is sufficient to say that NONLIN is a working program that needs the handling discussed at the end of this chapter.

**UTOPL.** like NONLIL4, is a foreground **CTSS** program that needs larger dimension statements and program manipulation to produce correct answers. As it stands, **UTOPIA** is a complete stock market prediction program without preprocessing of data, but with man-machine communication.

PREDLN is a background (off-line, batch-processed, stacked job) program typical of those on which much of the theory was tested. It is a general prediction program and runs as it stands.

PREDOD is a background quadratic prediction program which accepts the cards punched out **by** PREDLN and predicts the second order case. It also works as it stands.

EXTRAP is a nonlinear multicorrelation and extrapolation program of a completely general nature. It will solve for weighting constants for up to eleven variables of regression using from linear to fourth-order fit as specified **by** the user. For instance, one might wish to extrapolate one variable regressed on a second linearly, a third quadratically, and a fourth cubically.

The **GO** card specification for this (see EXTRAP line **60)** would be:

(observations) (regressed variables) (orders of fit) GO **100 3 1** 2 **3** SIGTST is a correlation and significance testing program that will be discussed under Prediction of Volume in Chapter **3.**

PREDCI is almost the same program as **PREDLN** except that the preprocessing of the data is contained within it instead of being in another phase.

# Problems and Pitfalls:

As it has already been noted, the most difficult problem encountered involved the redundancy inherent in the correlates. The switching circuits, lines **1690-2110** of **NONLIN,** and the external function ARRAY are typical of the tedious solution to this problem. In retrospect, the solution was quite simple, but it took a long time to get this area of the program debugged. **If** the computer treats **0(3,2,1), 0(2,3,1), 0(1,2,3),** etc. all as the same correlate and is programmed to read the terms of the correlate in ascending order, the redundancies that cause a singular solution matrix disappear.

Two functional methods **of** correlation and autocorrelation of vectors were conceived and tested. The first, dubbed a "fixed window method," can be visualized as the passing of a vector **by** another which is half as long and

#### **PAGE** 21

dividing the sum of the product of adjacent vector components **by** the length of the shorter. The amount of shift determines the term of the correlate (e.g. no shift **= 0(0)).** The second method, termed "a variable window method," can be thought of as the consecutive shifting and dropping of the last term of the shorter vector. Thus, one sums the multiples of all the adjacent components of the vectors and divides **by** the current length of the shorter vector. If statements 0380 and 0410 of PREDLN ended in N/2 instead of **N-D,** the fixed window method would be programmed. The variable window method works better in all cases and is employed.

To predict more than one sampling period in the future, three methods were considered: iteration, varying the sampling rate, and adjustment of the formulae. **Of** these, only iteration was discarded because of the long program run time and large process error due to round-off in the 32K program. It was found that the best combination of the remaining two was independent of a theoretical error bound such as equation 2. Four 7094 hours of experimentation on hourly common stock prices showed the following table as representative of the area of predictive combinations that yield the lowest relative error in the prediction of the price for their respective prediction periods. Samples were taken on the hour from **10** a.m. to **3** p.m.

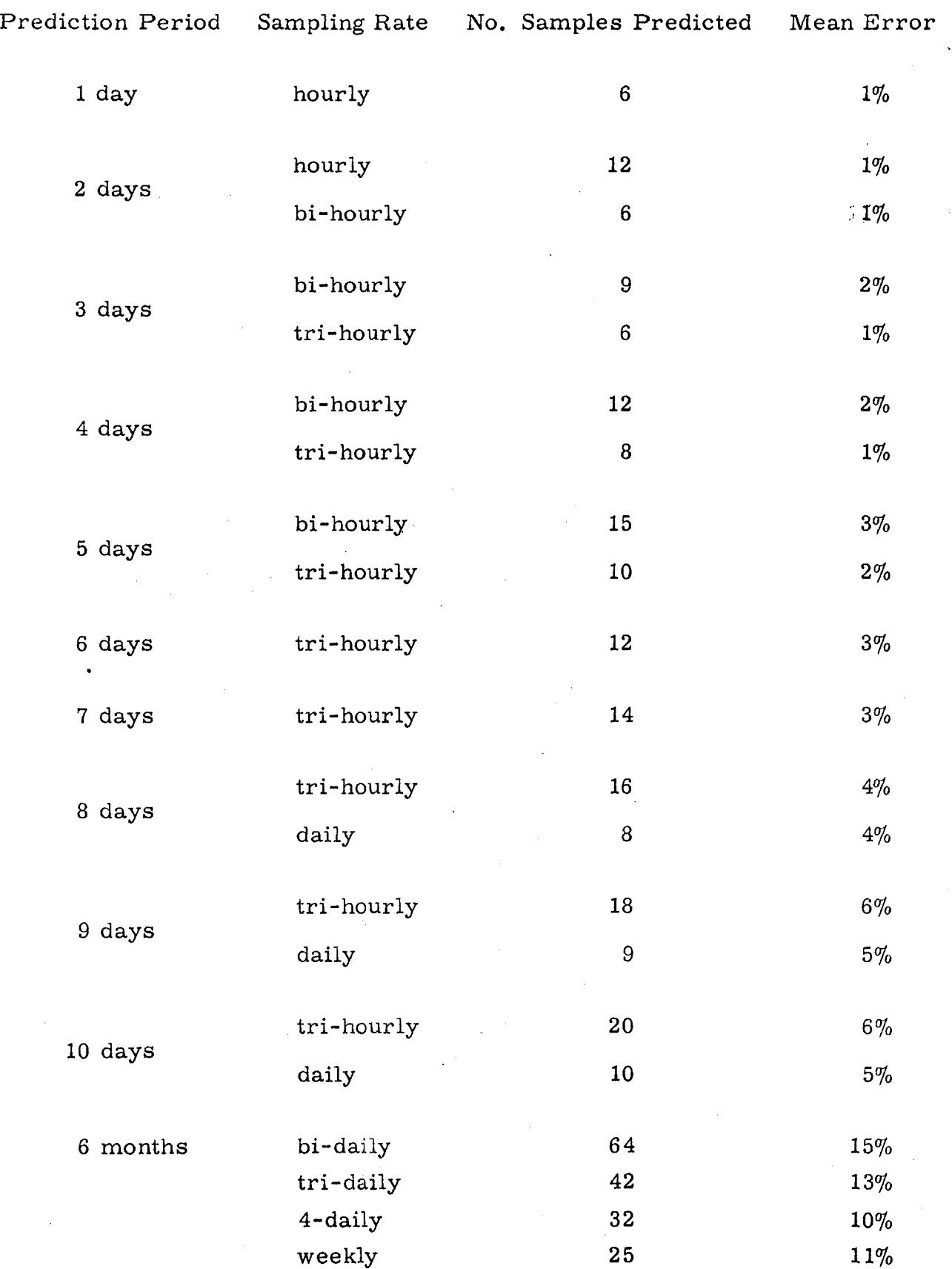

Table **1**

Stationarity is not really a problem or pitfall in the present sense. When the time series becomes nonstationary, no technical method, whether chart or computer-oriented, will produce anything logical. At this time fundamental considerations must rule. There are two advantages of the computer technique over the chartists'. First, the correlation against the error is right there in EXTRAP. This program is then relieved of its "slavery" to PREDCT and PREDOD and becomes the master prediction program. Second, there is definite proof of nonstationarity as correlates begin to take on large and fast-changing values. Normally, the 0(M) **0(0),** and the values of the correlation vector exponentially taper off toward zero. When nonstationary effects begin, such typical behavior Is destroyed.

The second major problem uncovered in this thesis seems to have been a stumbling block to previous works.<sup>9</sup> It seems that at least **500** to **1000** terms must be considered in calculating the correlates. Diminishing returns in the reduction of the relative error term come into effect when 2000 samples are used. Because any single correlate appears M times in the normal equations of prediction, and the computation of the correlates requires two-thirds of the total computer time, care must be taken to eliminate their recalculation whenever possible. The slow version of PREDOD includes some recalculation of the third-order correlates to obtain greater accuracy In the final prediction. The fast version of PREDOD contains no redundant calculations.

Finally, major modification of the **CTSS** executive routines was necessary to fit all of the programs except EXTRAP and the slow version of PREDOD into core memory.

Background operation ran with an executive routine that used unblocked input-output and possessed no Fortran **I** Post Mortem. The use of unblocked records in **1/0** required replacement of half of the normal Fortran Monitor System, and increased run time **by** twenty or thirty per cent.

Foreground operation was run under a one- or two-tract executive routine. Two such private commands were investigated. The first and simpler attempt combined various phases of the prediction into a master program. **A** file, **RUNRUN** BCD, was created in the following form:

**DELETE .TAPE.** 2, **.TAPE. 3, .TAPE. 4, .TAPE. 5, .TAPE. 6 LOADGO PHASE1 LOADGO PHASE2 LOADGO PHASE3 LOADGO** PHASE4 LOADGO **PHASE5** LOADGO **PHASE6** LOGOUT

The command RUNCOM RUNRUN<sup>10</sup> will cause sequential loading of the various phases. The program of each phase will call from private disk file the needed data in a pseudo tape form. **If PHASE1,** this is raw data; otherwise, the called pseudo tape has just been written **by** the previous phase. The phases, except for the data preprocessing of **PHASEl,**

which will be discussed in the next chapter, are simply a split version of PREDCT or **NONLIN:**

**PHASE1 -** preprocessing of data **PHASE2 -** calculation of linear correlates **PHASE3 -** computation of linear coefficients PHASE4 **-** calculation of quadratic correlates PHASE5 **-** computation of quadratic coefficients **PHASE6 -** error analysis

The program tends to run for over an hour, printing out notes of its progress on the console, in the course of predicting fifty times. Execution of this hour of computer time on the M.I.T. **CTSS** system takes approximately one day. For this reason, the program is set to chain to logout when finished. Sufficient error checks are built into the programs of the various phases that the operation is sel f-runni ng.

**A** second faster and extremely complicated executive routine was written. This program directs the chaining of the various phases without writing out intermediate data on pseudo tapes. The chaining procedure is also different in that each phase is chained through for each prediction; that is, a partial core image must be swapped three hundred times for fifty normal predictions. Intermediate data is stored in program common and the executive routine overlays the next program phase over the last. The core image of the intermediate data is preserved between phases. This program takes fifty minutes of computer time for fifty predictions,

and runs on **CTSS** for three hours.

Because of the length of the foreground run time, all theory was checked in background operation.

#### Chapter **3**

# SUMMARY OF **STATISTICAL PREDICTION**

# IN VIEW OF APPLICATION

#### In General:

There are two sides to any prediction, the fundamental and the technical. To proceed without a full knowledge of of both is only half preparation. **A** technical prediction is produced **by** looking back over past variations of the signal to be predicted and determining those characte ristics of the signal that are innately identified with it. **A** fundamental prediction is developed **by** looking back over **p** ast variations of the signal to be predicted and noting how external signals correlate with these variations.

Programming a fundamental prediction **by** nonlinear multicorrelation techniques **is** quite simple. E<u>XTRAP</u> is the first attempt at a completely general Nevertheless, fundamental approach. It will solve for regression on an arbitrary number of variables, each cons dered to arbitrary (programmer selected) powers of fit (e.g. linear, quadratic, cubic, etc.)

General statistical prediction, however, is not easily programmed. For this reason other methods such as exponential smoothing and moving average techniques have been used in the past to achieve technical prediction.

Whether one is viewing the stock market, sales volumes, or inventory levels, smoothing and averaging techniques have no basis in fact. They are easy-to-use mathematical crutches that give fairly logical answers, which relieve the user of the responsibility of prediction. Nevertheless, the human mind can usually produce a far more accurate prediction in less time and at a lower cost than these tools.

Another conceptual view of technical prediction is the weighting of past data. The above techniques can be visualized as **follows:**

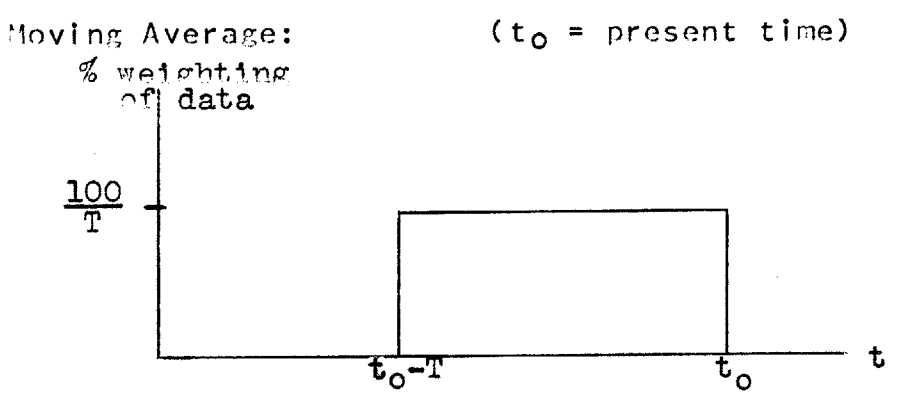

Moving averages equally weight metaphysically determined and mystically significan **it** period. This is a bold statement but is usually correct. the period is theoretically determined, as a twelve month period is correct for smoothing seasonal effects. past data over a Sometimes

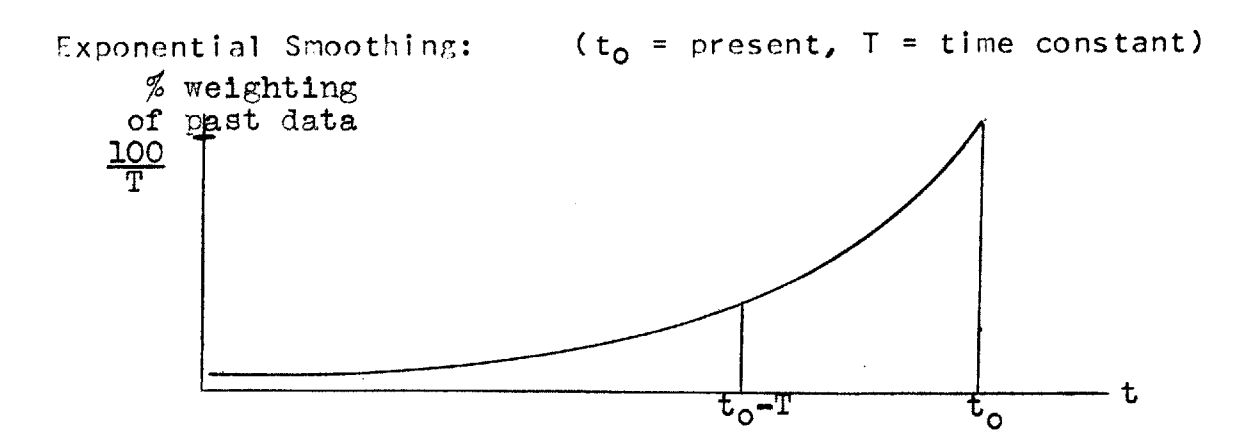

Exponential smoothing weights past data exponentially with an empirically-determined time constant.

There is really no reason to believe that the value of past data in predicting future data should be such a clear and easy thing, in fact, one would intuitively expect that an optimal weighting of past data would be quite messy and different in every case. Example:

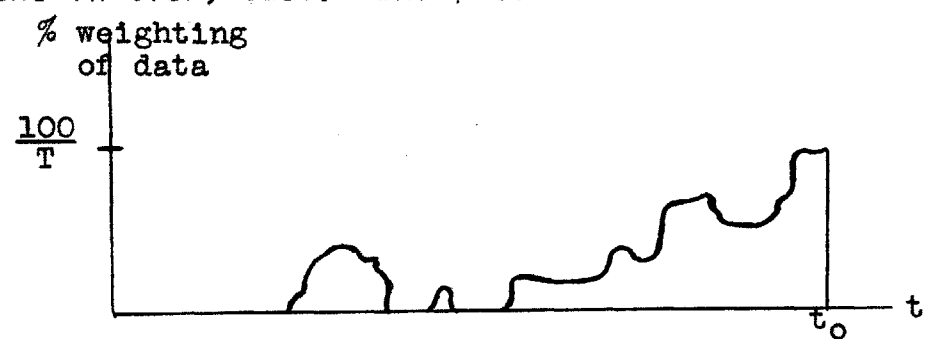

One thing that is clear from these graphs is that all the time series that they attempt to technically predict should be stationary; that is, time independent. Thus no pure technical method will be able to predict a pure linear, quadratic, etc. trend, since a trend **by** its nature is a function of time. The reason for this is that the total area under any of the weighting curves is one or one hundred per cent, depending on semantic terms used. Even if all the weight is put on the last sample, that is the largest number that may be predicted. Thus, in general:

 $x_{n+1} \leq \{x\}$  (35)

#### **DATA** PREPROCESS **ING:**

This leads us to the subject of preprocessing of the data. Many types of preprocessing were tried. It was

attempted to predict price, the first difference of the price, the second difference of the price, and the relative change in the price. Of these, the relative change in the price was found to be the best predictor of the market, bu this too was unable to predict a pure trend. This is clear since this type of preprocessing will always leave some time-dependent action. It was finall **y** decided to furth er preprocess the rel ative change in the mathematically eliminating both linear and quadratic functions of time. This brought about satisfactory results and became a permanent preprocessing scheme. the price **by**

We can go further if we would intuitively expect  $"$ optimal"  $"$ scheme to have a messy weight ng ifunction of past data, why would we not expect it to also have a messy weighting function of all combinations of past data? Thus it is so, and from this start the problem was attacked. an

# In View of the New York Stock Exchange:

**UTOPIA** may be a program in the appendix, but is is only in jest that it can be suggested that utopia has arrived. Originally, this program had following it a simple profit-maximizing decision rule, but this is beyond the sophistication of the program. The following is therefore a review of what was accomplished in the light of the chosen application.

## Prediction of Volume:

**I** had originally hoped to build my principal prediction upon price and volume, but this method produced lower profits than dealing with price alone. When **I** was confronted with these results, **I** set about to test my original ideas of how the market works. It was believed that high volume and increasing price signified a strong market, and so forth. In other words, **I** believed in the concepts of accumulation and distribution. **S.IQST,** a significance testing program, was developed to correlate a future high positive rate of change of price to a present high rate of change of price and high volume.

In terms of **SIGTSI**:

X **= %** change in price for one period a in advance

Y **= %** change in price for one period at the current rate

Z = present volume level

The multiple correlation coefficients of the above ranged from **-.1** to **+.5** for various predictive periods (a) for both strong and weak markets, even when only the first and fourth quartiles were used. But while there was correlation, it was not enough to yield a profit. None of these predictive ranges were significant at the **.1** level in an F-test.

#### Burst Error Effects:

**I** have used the term "burst error" to describe the phenomenon whereby the predictive tool tends to make a large number of errors at one time. The following is a graphical sketch of this effect:

 $\epsilon(t)$ 

The assumption at the outset of this investigation was that lack of improvement in these burst error effects would be taken as an indication of a nonstationary time series. While quadratic prediction lowered the mean error of prediction **by** approximately **30%** of the residual error, there was **NO** reduction of the error bursts. It may be concluded that no form of prediction would reduce such errors as they are the product of earnings announcements, President Kennedy's death, and the like. Furthermore, these burst errors account for almost **50%** of the residual error after quadratic prediction, indicating additional time spent in technical prediction would be to little avail.

### Significance of Results:

Father Time plagued this thesis as well as most others. Only one run of fifty predictions could be made for each of the combinations of prediction period and sampling rate of Table **1.** Some of these runs included only **25** predictions. Two runs were made on the one day prediction period. The mean error is a monotonically increasing function of the prediction period ranging from one to ten per cent over the range studied. The error was automatically tabulated **by** the prediction program as follows:

ERROR = ERROR  $+\sum_{x}(k) - x(k))/x(k)$ 

ERROR **=** ERROR/NUMBER OF PERIODS PREDICTED

where **k** was indexed as the prediction proceeded in other words:

$$
ERROR = \frac{\sum \frac{x(k)-x(k)}{x(k)}}{# \text{ periods predicted}}
$$
 (36)

After these runs had been made, an improved technique allowed inclusion of many times as much data and generated even better results. This was accomplished **by** not dropping any samples when going to a bi- or tri-hourly sampling rate. The calculation of the correlates is then done **by** shifting two or three units instead of one. While giving less error, these results seem incorrect from a pure mathematical viewpoint. Holbrook Working $^{11}$  has shown that averaging in calculation of correlates gives artificial results.

Pragmatically, this technique reduced error in the six month prediction case **by** fifty per cent. Later, Professor Cootner pointed out that in fact what was done was correct in that averaging was carried out after calculation of the unnormalized correlates. An example of program modification which accomplishes the above in Nonlin at line **580:**

THROUGH **ENDD,** FOR **D = 0,2,D.G.2\*M** (bihourly) THROUGH **ENDD,** FOR **D = 0,3,D.G.3\*M** (trihourly)

#### Summary:

Optimal prediction has been derived in theory and has been implemented. Theoretically, this is the best that can be done, but the theory seems almost mystical in application except through the concepts of electrical engineering. The best explanation **I** can give of what was done is that Wiener's work for a linear predictive filter has been modified to solve for a nonlinear predictive filter with sampled-data inputs.

This predictive method is technical in nature but is different from the traditional technical approach to stock analysis. It is true that little "feeling" is developed for the nature of the market, but in trade for this loss of feeling, much of the human adjustment of data is lost. One of the greatest weaknesses of the human mind in stock analysis is that it is subject to affect completely unrelated to the market. **Of** course, the great advantage is its relative low cost.

When the computer makes a decision about the market in one case, you can bet if those conditions ever exist again, it will give the same answer. advantage of this method of techni cal analysis, because the output of the ana lysis then has an error history which may be fundamentally correlated to other events that effect the market. The resi dual error after a technician 's analysis may be as small a **s** the computer er ror, but the technician's error is more likely to be a function of his rose-colored This fact is a major glasses than the market itself.

**If** the reader does not understand the theory of Chapter **1,** perhaps the following words of explanation will give some insight to the technique. The stock market analyst expects market history to repeat itself in two ways, technically and fundamentally. He is as lost as the computer if this does not happen. For instance, neither the computer not the technician could have predicted President Kennedy's death, and both would have had large errors that day. The theory of Chapter **1** claims not perfect prediction, but a minimum of error. This method of prediction works **by** extending **&Ui** the statistics of the past market and price fluctuations, expecting history to repeat itself. The statistics which are extended are both technical and fundamental. either would be a great loss of information. Loss of

The following is a sketch of the general pr ocedure:

Section One: Preprocessing of Data (PREDCT) Phase One: Calculation of relative price changes over time Phase Two: Extraction of any linear trend with time Phase Three: Extraction of any quadratic trend with time Section Two: Linear Prediction (PREDLN) Phase One: Calculation of the Correlates Phase Two: Construction of Matrix and its inversion Phase Three: Preprocessing of data for next phase Section Three: Quadratic Predition (PREDQD) Phase One: Calculation of correlates Phase Two: Construction of Matrix and its inversion Phase Three: Calculation of Prediction Section Four: Insertion of prediction into running error analysis Section Five: Fundamental correlation of error with market (EXTRAP) Section Six: Insertion of prediction into running error analysis What was done is not related to correlation techniques, harmonic analysis, orthonomal functionals alone; it

encompasses all these techniques. To quell a few misconceptions, linear correlation is in no way related to linear prediction. Linear correlation considers only the first and second moments of any distribution. Linear prediction considers the first one hundred as programmed,

all in theory. Linear prediction is simiar to harmonic analysis, however, and will give the same answer when given the same data to assimilate. Nonlinear prediction builds up knowledge of past market history in orthonomal functionals and is the complete representation of a stock's history in a single formula.

With final reference to Professor Cootner's work, all that can be predicted from past history is stationary time signals- that is, that things will happen in the future as they did in the past. Using any error criterion, the technique of nonlinear prediction is the only complete mathematical or functional representation of history. I contend that Professor Cootner is right; the stock market is almost a random process, but not quite. On the floor of the exchange the brokers will only conduct about one million transactions per hour before they will shut down the exchange. Thus, high frequency effects have been eliminated. In effect, we are trying to predict band-limited noise or a band-limited random process. The technique of prediction contained herein is the optimal prediction of band-limited noise. I refer the interested reader to Y. W. Lee and C. A. Stutt,  $12$ "Statistical Prediction of Noise," M.I.T. R.L.E. Report #102, for a discussion of this in electrical engineering terms.

 $\sim 10^6$ 

 $\bar{z}$ 

APPENDIX

 $\bar{z}$ 

```
R NONLIN - FOREGROUND NONLINEAR PREDICTION PROGRAM
           NORMAL MODE IS INTEGER
           FLOATING POINT X,X1,X2,XA1,XA2,XB1,XB2,Z,LINMAT,CONVRT,
          1 A0,A01,A0A,A0Q,AVPRD1,AVPRD2,ANSWER,ARRAY,
          2 VECTORLIN1,LIN2,A02
           DIMENSION X(100),X1(100),X2(100),XA1(100),XA2(100),Z(100)
           DIMENSION VECTOR(100),XB1(100),XB2(100)
           DIMENSION LINMAT(784,L1DIM),CONVRT(784,LlDIM)
           VECTOR VALUES LlDIM = 29l,28
           VECTOR VALUES L2DIM = 2,1,1
           DIMENSION LIN1(28,L2DIM), LIN2(28'LlDIM)
           DIMENSION ARRAY(9261,ARY1)
           VECTOR VALUES ARYl = 391921,21
           PROGRAM COMMON ARRAY
           VECTOR VALUES STRING = $ 81H THE OUTCOME OF THE PREDICTION
IS
          1 DOUBTFUL. CAN YOU SUPPLY MORE DATA OR REDUCE M.*$
           EXECUTE SETBRK.(HERE)
           PRINT COMMENT $ NONLINEAR PREDICTION - STUART A. ROONEY $
           OFF = 0
           I = 1THROUGH ENDA' FOR A = 0t1,A.G.100
           X(A) = 0.X1(A) = 0.X2(A) = 0.
           XAI(A) = 0.XA2(A) = 0.Z(A) = 0.PRINT COMMENT $ INPUT DATA $
           READ DATA
           WHENEVER N.G.P-1
           PRINT COMMENT s TUFF LUCKHUCKIT CANNOT
BE DONE.
TRY AGAIN.$
           TRANSFER TO START
           OR WHENEVER N.L.4*M/3 .OR. N-M.L.4
           PRINT FORMAT STRING
           READ FORMAT $A3*$, TYPEIN
           WHENEVER TYPEIN.E. $YES$
           TRANSFER TO START
           OR WHENEVER TYPEIN.E.$NO$
           PRINT COMMENT $ GOOD LUCK, HUCK* AWAY WE
GO.
$
           TRANSFER TO GOGOGO
           OTHERWISE
           TRANSFER TO GOOF
           END OF CONDITIONAL
           OTHERWISE
           TRANSFER TO GOGOGO
           END OF CONDITIONAL
           S = 0
           AOA = O<sub>e</sub>A01 = (X(P) - X(P-N))/N
           THROUGH ENDB, FOR B = 1.1, B.66 \cdot NAOA = AOA + X(P-N+B)
           AO = AOA/NPRINT COMMENT
$4ALPHA ZERO $
           PRINT RESULTS
A09 A01
           THROUGH ENDC,
FOR C = 1.1,C.G.N
HERE
START
ENDA
GOOF
GOGOGO
ENDB
```
 $\sim$ 

 $\hat{\mathbf{r}}$ 

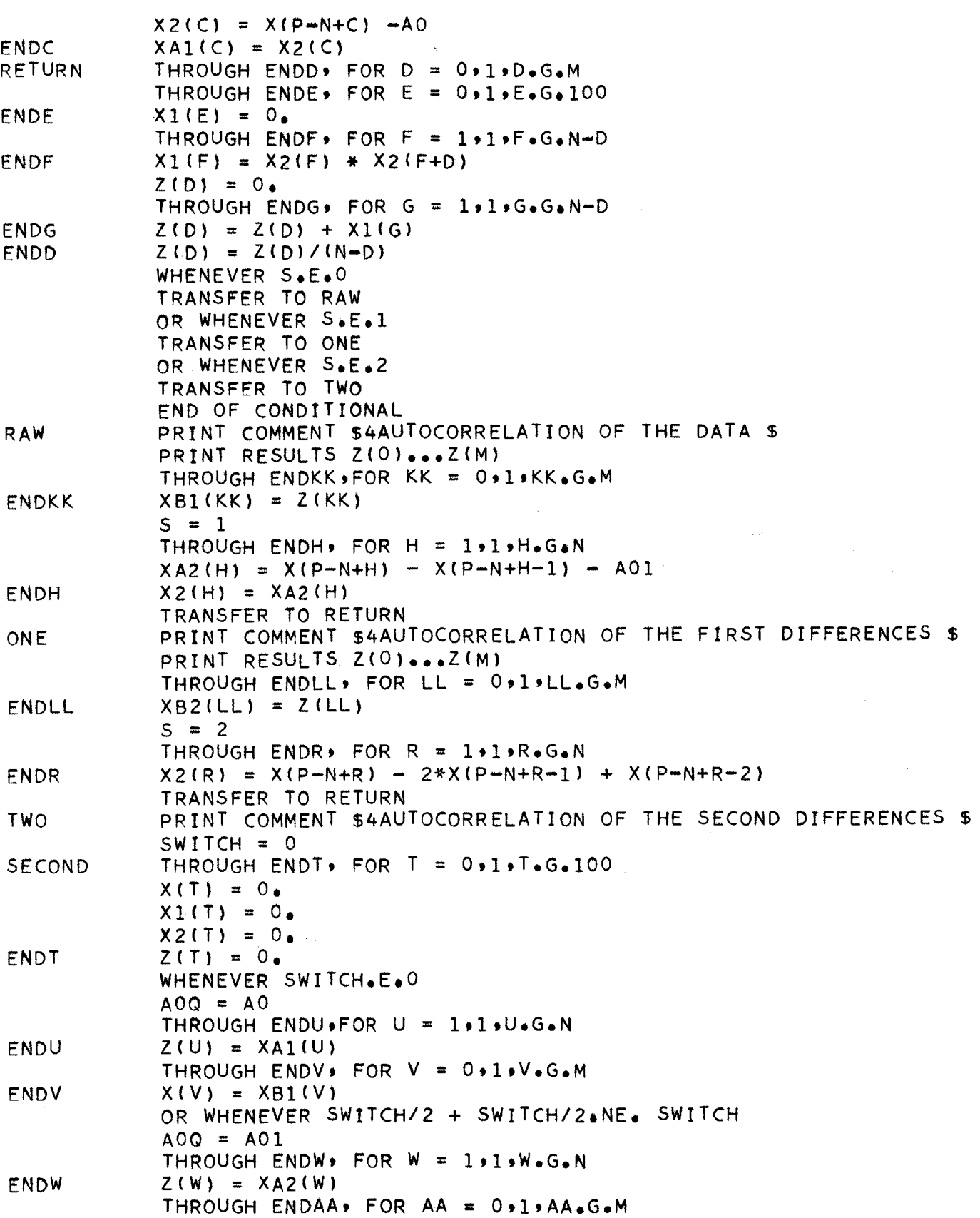

**2**

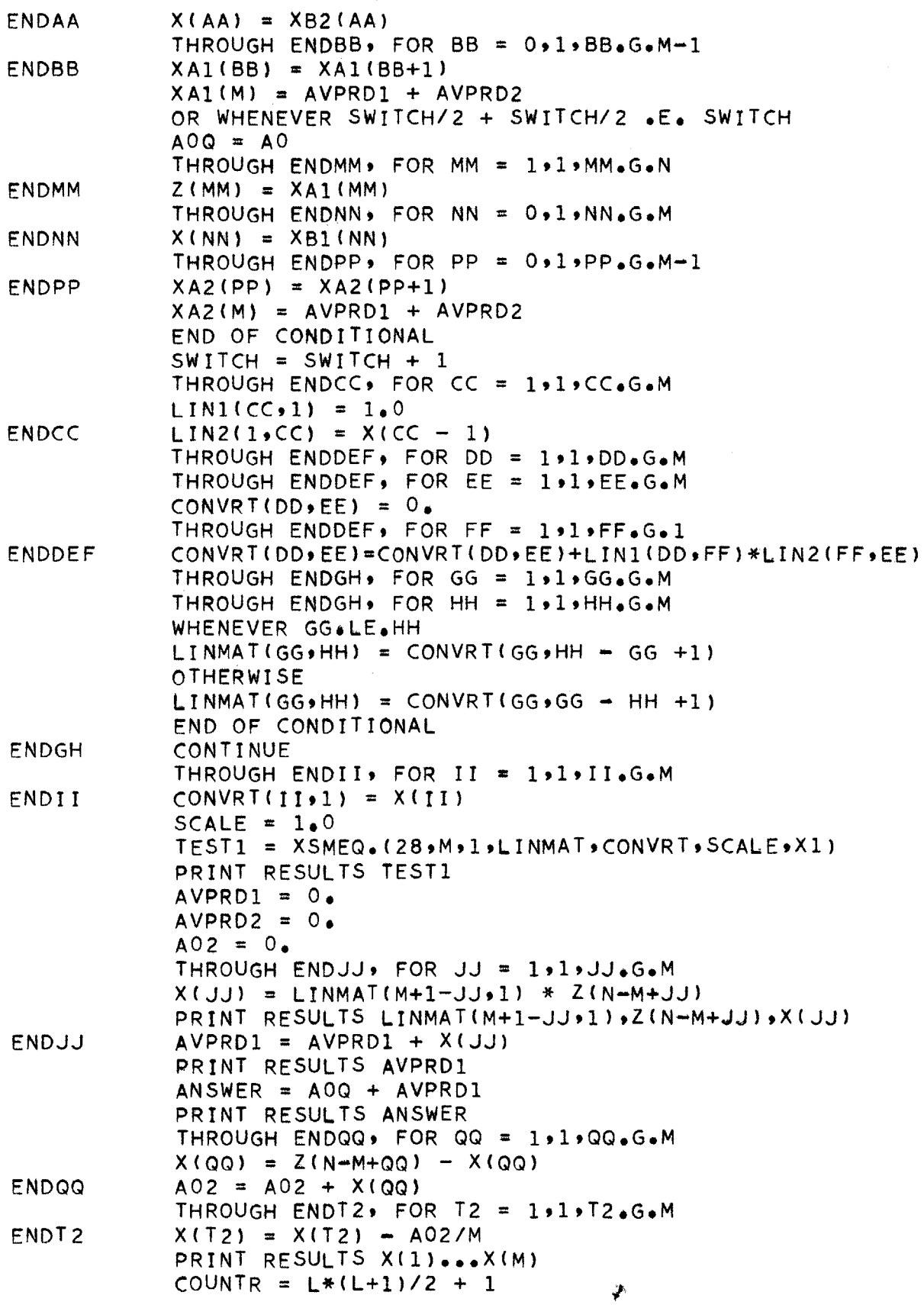

 $\sim 10^7$ 

 $\mathcal{L}_{\mathcal{A}}$ 

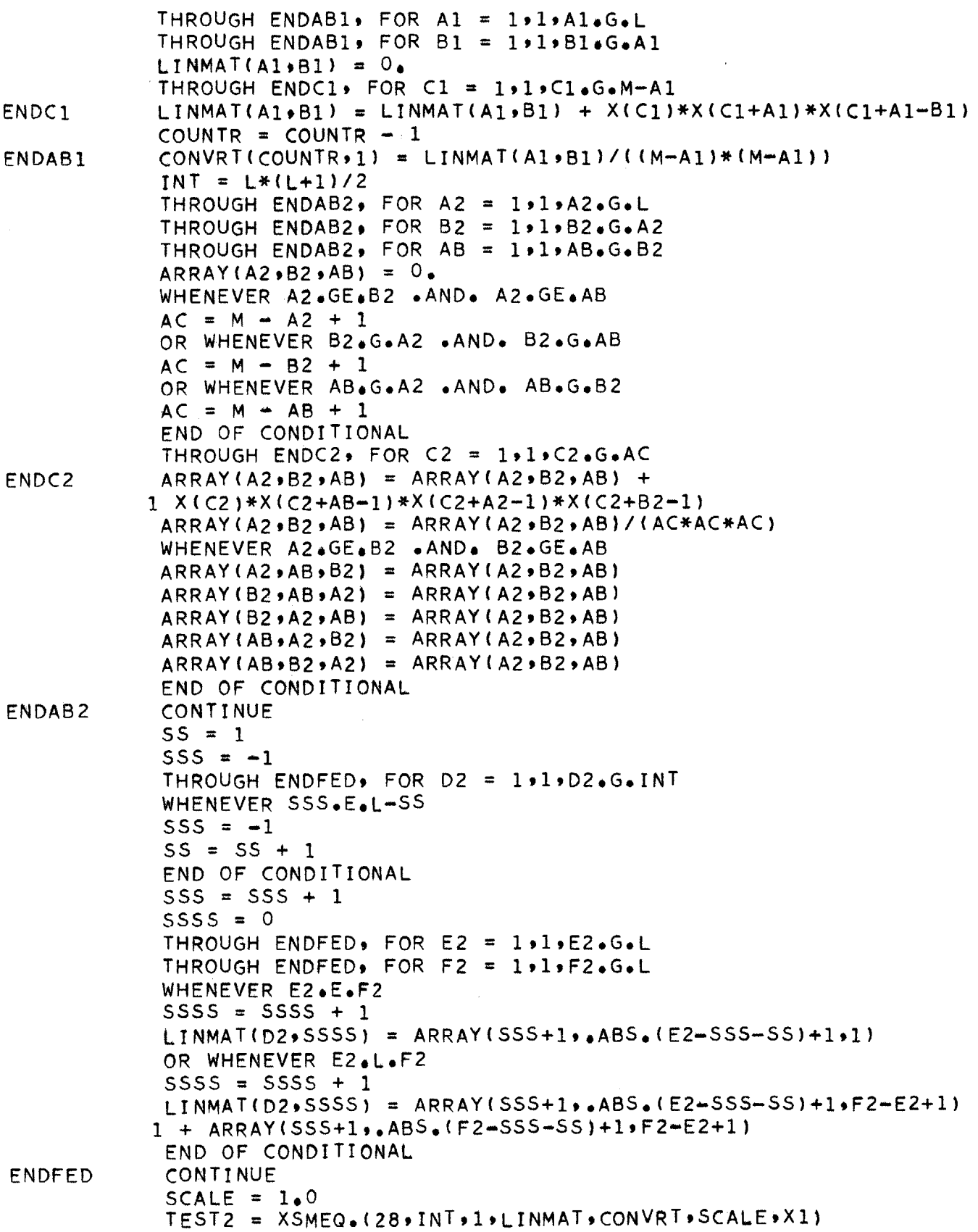

 $\sim$   $\alpha$ 

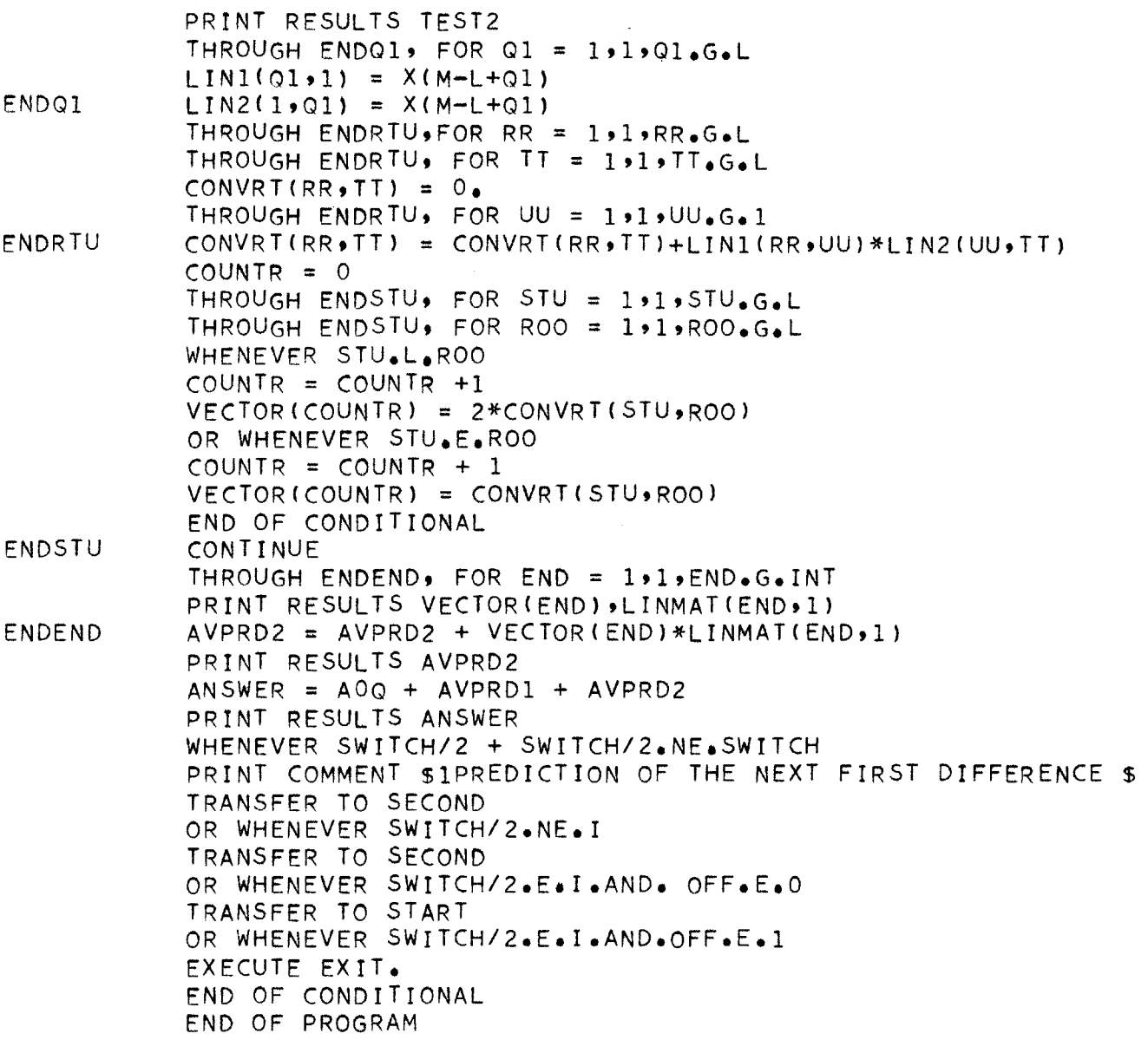

**251**

 $\mathfrak{r}$ 

TOTAL **251**

**PAGE** 45

```
R UTOPIA - STOCK MARKET DECISION RULE PROGRAM
           NORMAL MODE IS INTEGER
           FLOATING POINT X,X1,X2,Z,LINMAT,CONVRT,AO1,AO2,AVPRD1,AVPRD2,
          1 ANSWER, ARRAY, VECTOR, LIN1, LIN2, INPUT, OUTPUT
           DIMENSION X(100) ,X1(100),X2(100),Z(100),VECTOR(100)
           DIMENSION LINMAT(784,LlDIM),CONVRT(784,LlDIM)
           VECTOR VALUES LIDIM = 2*1*28VECTOR VALUES L2DIM = 2,1,1DIMENSION LIN1(28,L2DIM), LIN2(28,L1DIM)
           DIMENSION INPUT(185,INDIM),0UTPUT(50,OUTDIM)
           VECTOR VALUES INDIM = 2,1,37
           VECTOR VALUES OUTDIM = 2,1,10
           DIMENSION ARRAY(9261,ARYl)
           VECTOR VALUES ARY1 = 3*1*21*21PROGRAM COMMON ARRAY
           EXECUTE SETBRK.(HERE)
           PRINT COMMENT $1 STOCK MARKET DECISION RULE PROGRAM$
           PRINT COMMENT $ STUART A. ROONEY$
           L = 6M = 13N = 27P = 28
           NSTOCK = 5PERIOD = 10
           PRINT COMMENT $ INPUT DATA $
           READ DATA
           THROUGH FINISH, FOR S = 1,1,S.G.NSTOCK
           TRIGER = 1
           THROUGH BITTER, FOR I = 1919I&G.PERIOD
           THROUGH ENDA9 FOR A = O,1,A.G.100
           X1(A) = 0.X2(A) = 0.Z(A) = 0.
           WHENEVER TRIGER.E.1
           TRIGER = 0THROUGH ENDB FOR B = 1,1,B.G.P
           X(B) = INPUT(S,B)TRANSFER TO AGAIN
           OTHERWISE
           THROUGH ENDC, FOR C = 1,1,C.G.P-1
           X(C) = X(C+1)X(P) = \text{INPUT}(S, P+I-1)END OF CONDITIONAL
           A01 = (X(P) - X(P-N))/N
           PRINT COMMENT $4ALPHA ZERO $
           PRINT RESULTS A01
           THROUGH ENDH9 FOR H = 1,1,H.G.N
           X2(H) = X(P-N+H) - X(P-N+H-1) - A01THROUGH ENDD9 FOR D = 0,1,D.G.M
           THROUGH ENDE, FOR E = 0,1,E.G.100
           X1(E) = 0.THROUGH ENDFo FOR F 1,19F.GoN-D
           X1(F) = X2(F) * X2(F+D)
           Z(D) = 0.THROUGH ENDG' FOR G = 1919G.G.N-D
HERE
ENDA
ENDB
ENDC
AGAIN
ENDH
ENDE
ENDF
```
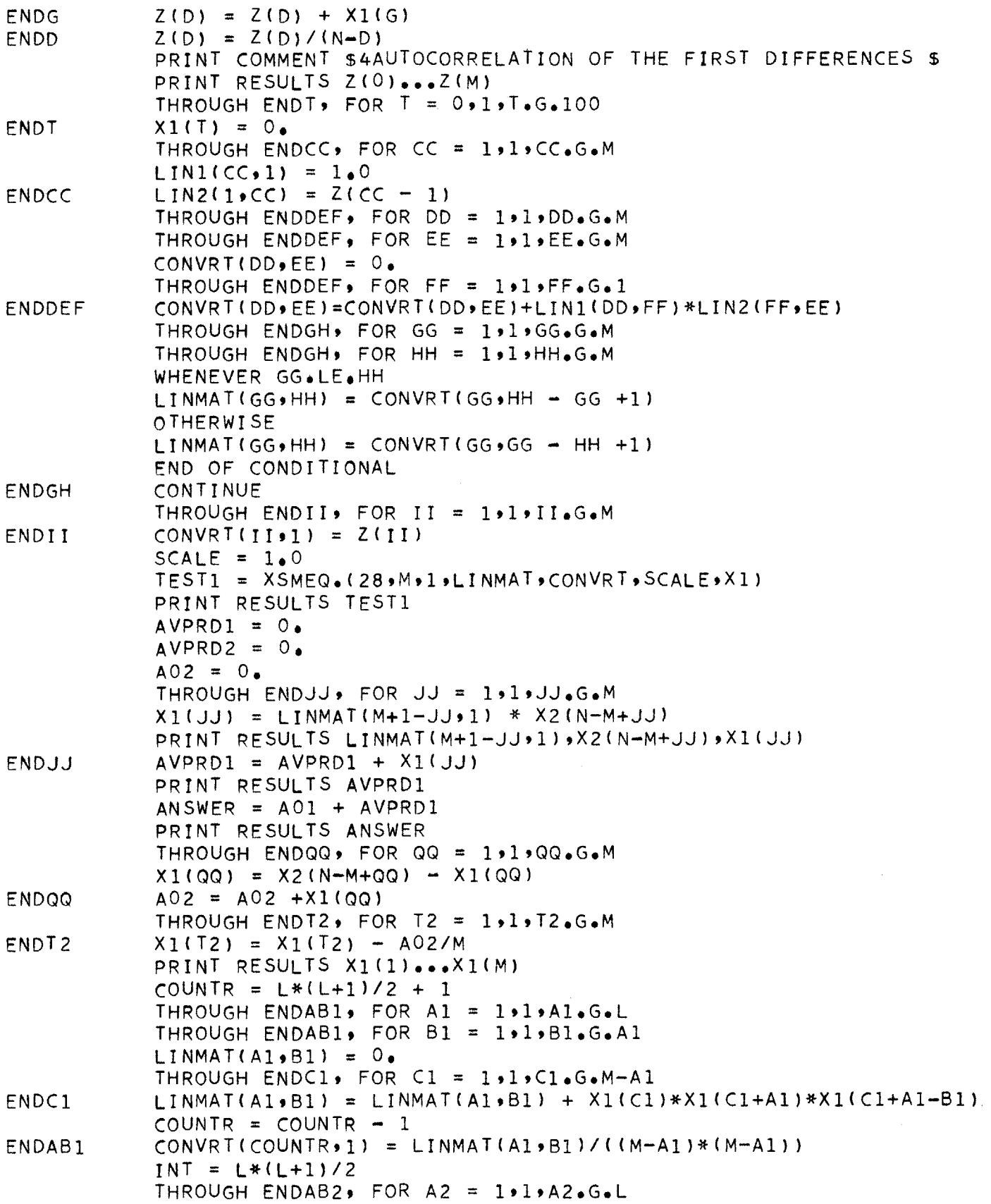

THROUGH **ENDAB2#** FOR B2 = **11vB2.G.A2** THROUGH **ENDAB2#** FOR AB **=** ltlAB.G.82 ARRAY(A2#B2,AB) **=** 0.  $AC = M - A2 + 1$  $THROUGH ENDC2. FOR C2 = 1.1.2C2.GAC$ ARRAY(A29B29AB) **=** ARRAY(A2,B29AB) **+ 1** Xl(C2)\*X1(C2+AB-1)\*X1(C2+A2-1)\*X1(C 2+B2-1) ARRAY(A2,B2,AB) **<sup>=</sup>** WHENEVER **A2.GE.B2 \*AND.** 82 **\*GE.AB** ARRAY **( A2** 9A~B2) **=** ARRAY **( A2** 'B2vAB) ARRAY(B2#AB9A2) **=** ARRAY( **A2** \*B2.AB) ARRAY(B29A2,AB) **=** ARRAY( **A2** B2\*AB) ARRAY(AB#A2,B2) **=** ARRAY( **A2** #B2sAB) ARRAY(ABoB2,A2) **=** ARRAY( **A2** .B29AB) ARRAY( **A2** .B2#AB)/( **A C\*AC\*AC) ENDC2 ENDAB2 ENDFED ENDQ1 ENDRTU <sup>=</sup>**11.D2.G.INT THROUGH **ENDFED,** FOR **D2 =** 11'E2.G.L THROUGH **ENDFED,** FOR **E2 THROUGH ENDFED**, FOR F2 = 1,1,F2.G.L LINMAT(D2+SSSS) = ARRAY(SSS+1+<sub>+</sub>ABS<sub>+</sub>(E2-SSS-SS)+1+1) LINMAT(D2,SSSS) = ARRAY(SSS+1,.ABS.(E2-SSS-SS)+1,F2-E2+1) **1 +** ARRAY(SSS+1,.ABS.(F2-SSS-SS)+1,F2-E2+1) **END** OF **CONDITIONAL CONTINUE**  $SCALE = 1.0$ TEST2 = XSMEQ.(28,INT,1,LINMAT,CONVRT,SCALE,VECTOR) PRINT **RESULTS TEST2**  $THROUGH$   $ENDQ1$ ,  $FOR$   $Q1 = 1.1.Q1.GA$ **LIN1(Q011) =X1(M-L+Q1) LIN2(1,Q1) =X1(M-L+Q1)** THROUGH ENDRTUsFOR RR **=** 11'RR.G.L THROUGH **ENDRTU,** FOR TT **=** llTT.G.L CONVRT(RR, TT) =  $0_{\bullet}$ THROUGH **ENDRTU,** FOR **UU =** 1.1.UU.G.1 CONVRT(RRTT) **=** CONVRT(RRTT)+LIN1(RRoUU)\* **LIN2(UUTT)**  $COUNTR = 0$ THROUGH **ENDSTU,** FOR **STU =** 1,1,STU.G.L THROUGH **ENDSTU,** FOR ROO **=** 11,ROO.G.L WHENEVER STU.L.ROO **COUNTR = COUNTR +1** VECTOR(COUNTR) = 2\*CONVRT(STU, ROO) **END** OF **CONDITIONAL CONTINUE**  $SS = 1$  $SSS = -1$ WHENEVER **SSS.E.L-SS**  $SSS = -1$  $SS = SS + 1$ **END** OF **CONDITIONAL**  $SSS = SSS + 1$  $SSSS = 0$ WHENEVER **E2.E.F2 SSSS = SSSS + 1** OR WHENEVER **E2.L.F2**  $SSSS = SSSS + 1$ 

2

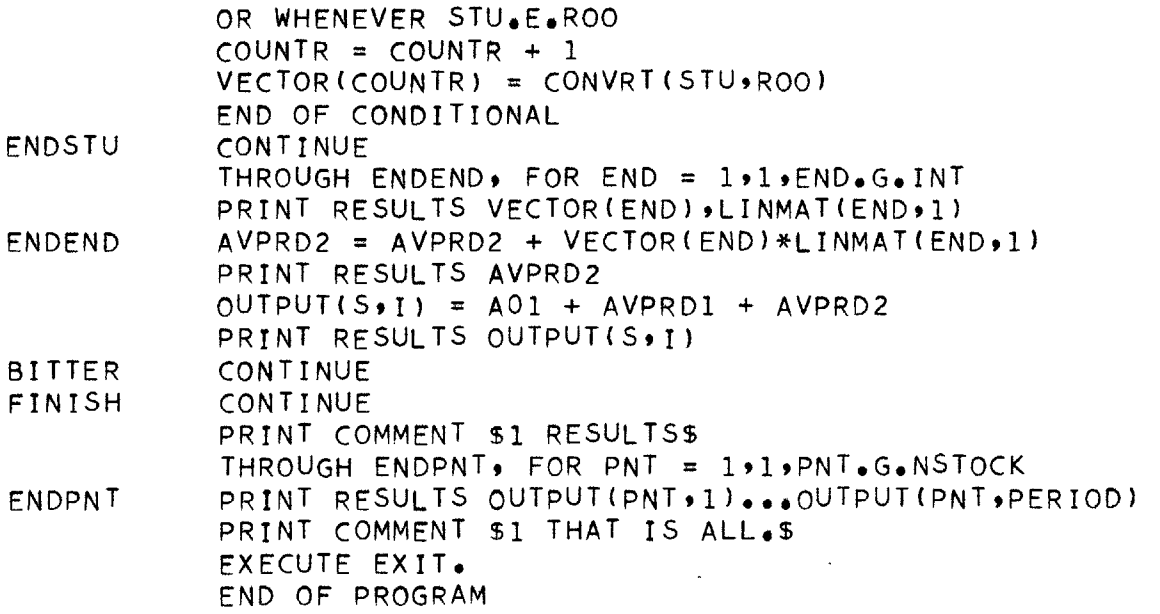

**180**

TOTAL **180**

```
R PREDLN - LINEAR PREDICTION PROGRAM
           NORMAL MODE IS INTEGER
           FLOATING POINT X,X1,X2,XA1,XA2,XB1,XB2,Z,LINMAT,CONVRT,
          1 AO, AO1, AOA, AOQ, AVPRD1, ANSWER, LIN1, LIN2
           DIMENSION X(500 ,X1(500) ,X2(500),XA1(500),XA2(500) ,Z(500)
           DIMENSION XB1(500),XB2(500)
           DIMENSION LIN1(100,L2DIM),LIN2(100,L1DIM)
           DIMENSION LINMAT(1000, L1DIM),CONV
R T ( 10000 9LlDIM)
           VECTOR VALUES LlDIM = 2,1,100
           VECTOR VALUES L2DIM = 291*1
           VECTOR VALUES OUTPUT = $5HX(1)=,25
(4(E15.8i2H9
          1 7HANSWER=,E15o8*$
           PRINT COMMENT $1 LINEAR PREDICTION
- STUART A* ROONEY$
           OFF = 0I = 1
           M = 100
            THROUGH ENDA, FOR A =
0,1,A.G.500
           X(A) = 0.
           X1(A) = 0.X2(A) = 0.XAI(A) = 0.XA2(A) = 0.
           Z(A) = 0.PRINT COMMENT s INPUT DATA $
           READ AND PRINT DATA
           S = 0AOA = O<sub>e</sub>A01 (X(P) - X(P-N))
/N
            THROUGH ENDB, FOR B = 1,1,1,8,6,6, NAOA = AQA + X(P-N+B)
START
ENDA
ENDB
ENDC
RETURN
ENDE
ENDF
ENDG
ENDD
RAW
            G.N
THROUGH ENDC9 FOR C = 1,1,C.
            THROUGH ENDD, FOR D = 0,1,D.G.M
            G.500
THROUGH ENDE, FOR E = 019E.
            G.N-D
THROUGH ENDF' FOR F = 1,19F.X1(F) = X2(F) * X2(F+D)
           Z(D) = 0.THROUGH ENDG' FOR G = 191.G.G.N-D
           Z(D) = Z(D) + X1(G)Z(D) = Z(D)/(N-D)
           WHENEVER S.E.O
           TRANSFER TO RAW
           OR WHENEVER S.E.1
           TRANSFER TO ONE
           OR WHENEVER S.E.2
           TRANSFER TO TWO
           END OF CONDITIONAL
           PRINT COMMENT $4AUTOCORRELATION OF THE DATA $
           PRINT RESULTS Z(O)...Z(M)
           THROUGH ENDKKFOR KK = Ot1.KK.G.M
           AO = AOA/NPRINT COMMENT $4ALPHA ZERO $
           PRINT RESULTS AOt A01
           X2(C) = X(P+N+C) - A0XAI(C) = X2(C)X1(E) = 0.
```
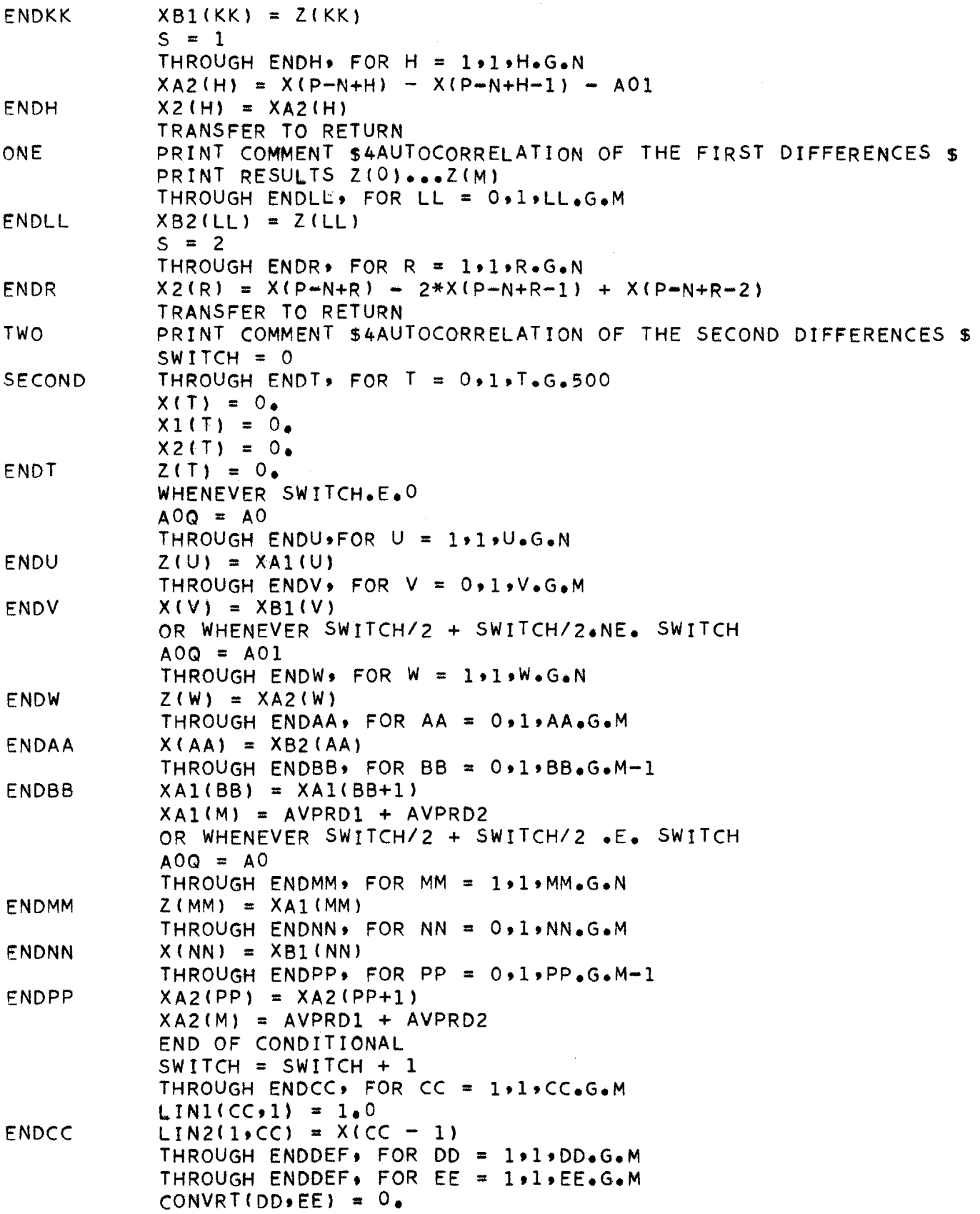

 $\frac{1}{2}$ 

 $\sim$ 

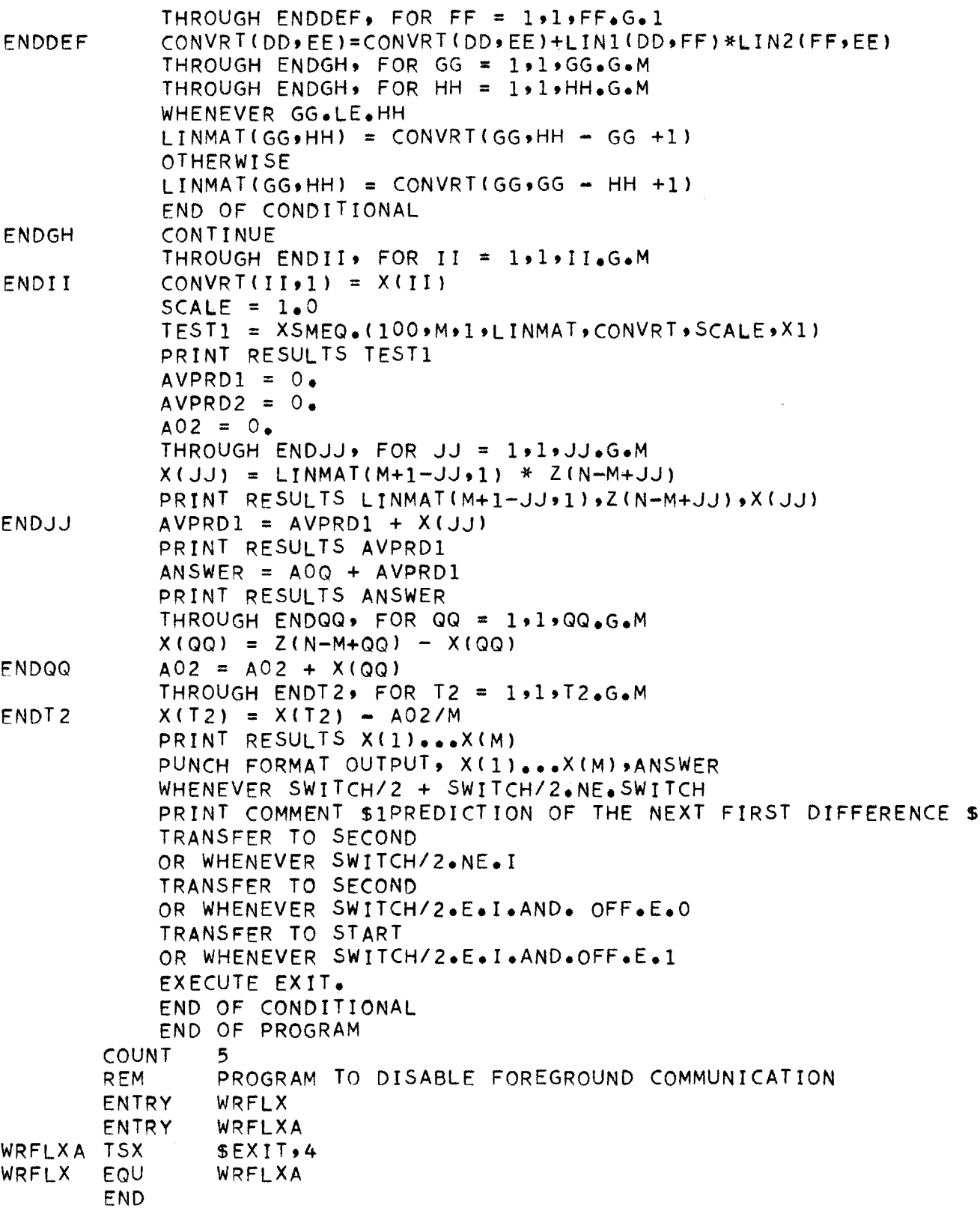

 $\bar{z}$ 

**158**

#### **PAGE 51**

```
R PREDQD - QUADRATIC PREDICTION PROGRAM (FAST)
          NORMAL MODE IS INTEGER
          FLOATING POINT X,LINMAT, CONVRT, AVPRD2, ANSWER, ARRAY, VECTOR,
          1 LIN19LIN2
          DIMENSION X(100),VECTOR(100),ARRAY(21200)
          DIMENSION LINMAT(2500,LlDIM),CONVRT(2500.LlDIM)
          DIMENSION LIN1(50,L2DIM) LIN2(50tLlDIM)
          VECTOR VALUES LlDIM = 2,1,50
          VECTOR VALUES L2DIM = 29191
START PRINT COMMENT $1 QUADRATIC PREDICTION PROGRAM$
          READ AND PRINT DATA
          COUNTR = L*(L+1)/2 + 1
           THROUGH ENDAB1, FOR Al = 1'1.A1.G.L
           THROUGH ENDAB1, FOR Bl = 1'1'Bl.G.Al
          LINMAT(A1, B1) = 0.THROUGH ENDC1' FOR Cl = 1'1'C1.G.M-Al
ENDC1 LINMAT(A1,B1) = LINMAT(A1,B1) + X(C1)*X(C1+A1)*X(C1+A1-B1)COUNTR = COUNTR - 1ENDAB1 CONVRT(COUNTR,1) = LINMAT(A1,B1)/((M-AI)*(M-AI))INT = L*(L+1)/2
           THROUGH ENDAB2, FOR A2 = 1'1A2#G.L
          THROUGH ENDAB2, FOR B2 = 191B2.G.A2
          THROUGH ENDAB2, FOR AB = 1*1'AB.G.B2
          CC = 1 + 2500*(AB-1) + 50*(B2-1) + (A2-1)
           ARRAY(CC) = 0.
          WHENEVER A2.GE.B2 .AND. A2.GE.AB
           AC = M - A2 + 1
          OR WHENEVER B2.G.A2 .AND. B2.G.AB
          AC = M - B2 + 1
          OR WHENEVER AB.G.A2 .AND. AB.G.B2
          AC = M - AB + 1END OF CONDITIONAL
           THROUGH ENDC2o FOR C2 = 1,1'C2.G.AC
ENDC2 ARRAY(CC)=ARRAY(CC)+X(C2)*X(C2+AB-1)*X(C2+A2-1)*X(C2+B2-1)
ENDAB2 ARRAY(CC) = ARRAY(CC)/(AC*AC*AC)
           SS = 1SSS = -1THROUGH ENDFED, FOR D2 = 1,1,D2.G.INT
          WHENEVER SSS.E.L-SS
          SSS = -1SS = SS + 1END OF CONDITIONAL
          SSS = SSS + 1SSSS = 0
          THROUGH ENDFED, FOR E2 = 1'1E2.G.L
          THROUGH ENDFED, FOR F2 = 1'1PF2.G.L
          WHENEVER E2.E.F2
          SSSS = SSSS + 1
          LINMAT(D2,SSSS)=ARRAY(WHICHR.(SSS+1,.ABS.(E2-SSS-SS)+1,1,
         1 RET))
          OR WHENEVER E2.L.F2
          SSSS = SSSS + 1LINMAT(D2, SSSS) = ARRAY(WHICHR, (SSS+1), ABS, (E2-SSS-SS)+1, F2-E2+11RET))+ARRAY(WHICHR.(SSS+1,.ABS.(F2-SSS-SS)+1,F2-E2+1,RET))
          END OF CONDITIONAL
```
 $\mathbf{1}$ 

 $\sim$ 

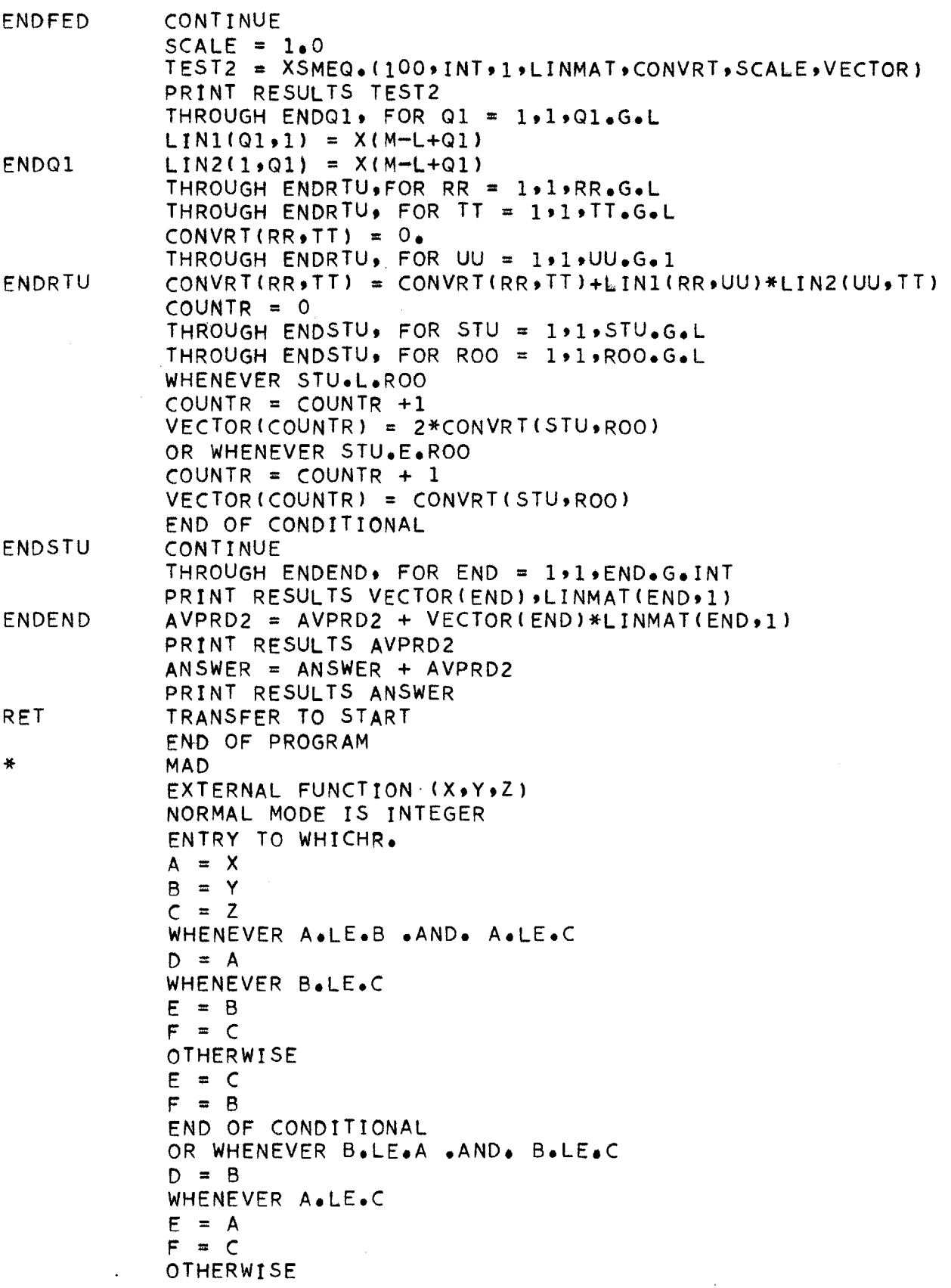

**PAGE 53**

*2*

 $E = C$  $F = A$ **END** OF **CONDITIONAL** OTHERWISE  $D = C$ WHENEVER A.LE.B  $E = A$  $F = B$ OTHERWISE  $E = B$  $F = A$ **END** OF **CONDITIONAL END** OF **CONDITIONAL**  $K = 1 + 2500*(D-1) + 50*(E-1) + (F-1)$ WHENEVER K.G.O .AND. K.L.21200 **FUNCTION** RETURN OTHERWISE ERROR RETURN **END** OF **CONDITIONAL END** OF **FUNCTION** COUNT<br>REM PROGRAM TO DISABLE FOREGROUND COMMUNICATION ENTRY WRFLX ENTRY WRFLXA<br>TSX \$EXIT,4 WRFLXA TSX \$EXIT, WRFLX **END**

**135**

 $\bar{1}$ 

 $\bar{a}$  .  $\bar{a}$ 

TOTAL **135**

## **PAGE** 54

```
R PREDQD - QUADRATIC PREDICTION PROGRAM (SLOW)
           NORMAL MODE IS INTEGER
           FLOATING POINT X,LINMAT,CONVRT,AVPRD2,ANSWER,VECTOR,LIN1,LIN2
           DIMENSION X(100),VECTOR(100)
           DIMENSION LINMAT(2500,LlDIM),CONVRT(2500,LlDIM)
           DIMENSION LIN1(50, L2DIM), LIN2(50, L1DIM)
           VECTOR VALUES LIDIM = 2,1950
           VECTOR VALUES L2DIM = 29191
           PROGRAM COMMON X, M
START PRINT COMMENT $1 QUADRATIC PREDICTION PROGRAMS
           READ AND PRINT DATA
           COUNTR = L*(L+1)/2 + 1
           THROUGH ENDAB19 FOR Al = lglgAl.G.L
           THROUGH ENDAB1, FOR B1 = 1.1.8B1.66.A1LIMMAT(A1, B1) = 0.THROUGH ENDCI \cdot FOR CI = 1 \cdot 1 \cdot CI \cdot G \cdot M - AIENDC1 LINMAT(A1,Bl) = LINMAT(A1,Bl) + X(Cl)*X(Cl+A1)*X(Cl+Al-Bl)
           COUNTR = COUNTR - 1ENDAB1 CONVRT(COUNTR,1) = LTNMAT(AlB1)/((M-Al)*(M-A1))
           INT = L*(L+1)/2
           SS = 1SSS = -1THROUGH ENDFED9 FOR D2 = ltlD2.G.INT
           WHENEVER SSS.E.L-SS
           SSS = -1SS = SS + 1END OF CONDITIONAL
           SSS = SSS + 1
           SSSS = 0THROUGH ENDFED, FOR E2 = 11,E2.G.L
           THROUGH ENDFED, FOR F2 = 11.F2.G.L
           WHENEVER E2.E.F2
           SSSS = SSSS + 1LINMAT(D2, SSSS)=ARRAY.(SSS+1, ABS. (E2-SSS-SS)+1,1)OR WHENEVER E2.L.F2
           SSSS = SSSS + 1
           LINMAT(D2, SSSS)=ARRAY.(SSS+1).ABS.(E2-SSS-SS)+1,F2-E2+1)1 + ARRAY.(SSS+19.ABS.(F2-SSS-SS)+1,F2-E2+1)
           END OF CONDITIONAL
ENDFED CONTINUE
           SCALE = 1.0TEST2 = XSMEQ.( 50,INT,1,LINMATCONVRTSCALEVECTOR)
           PRINT RESULTS TEST2
           THROUGH ENDQ1' FOR Qi = ll*Ql.G.L
           LIN1(Q1*1) = X(M-L+Q1)ENDQ1 LIN2(1,Q1) = X(M-L+Q1)
           THROUGH ENDRTUFOR RR = l1lsRR.G*L
           THROUGH ENDRTU, FOR TT = ll#TT.G.L
           CONVRT(RR, TT) = 0THROUGH ENDRTU, FOR UU = ltl*UU.G.1
ENDRTU CONVRT(RR9TT) = CONVRT(RRTT)+LIN1(RR.UU)*LIN2(UUTT)
           COUNTR = 0THROUGH ENDSTU, FOR STU = 11,STU.G.L
           THROUGH ENDSTU, FOR ROO = 11ROO.G.L
           WHENEVER STU.L.ROO
```
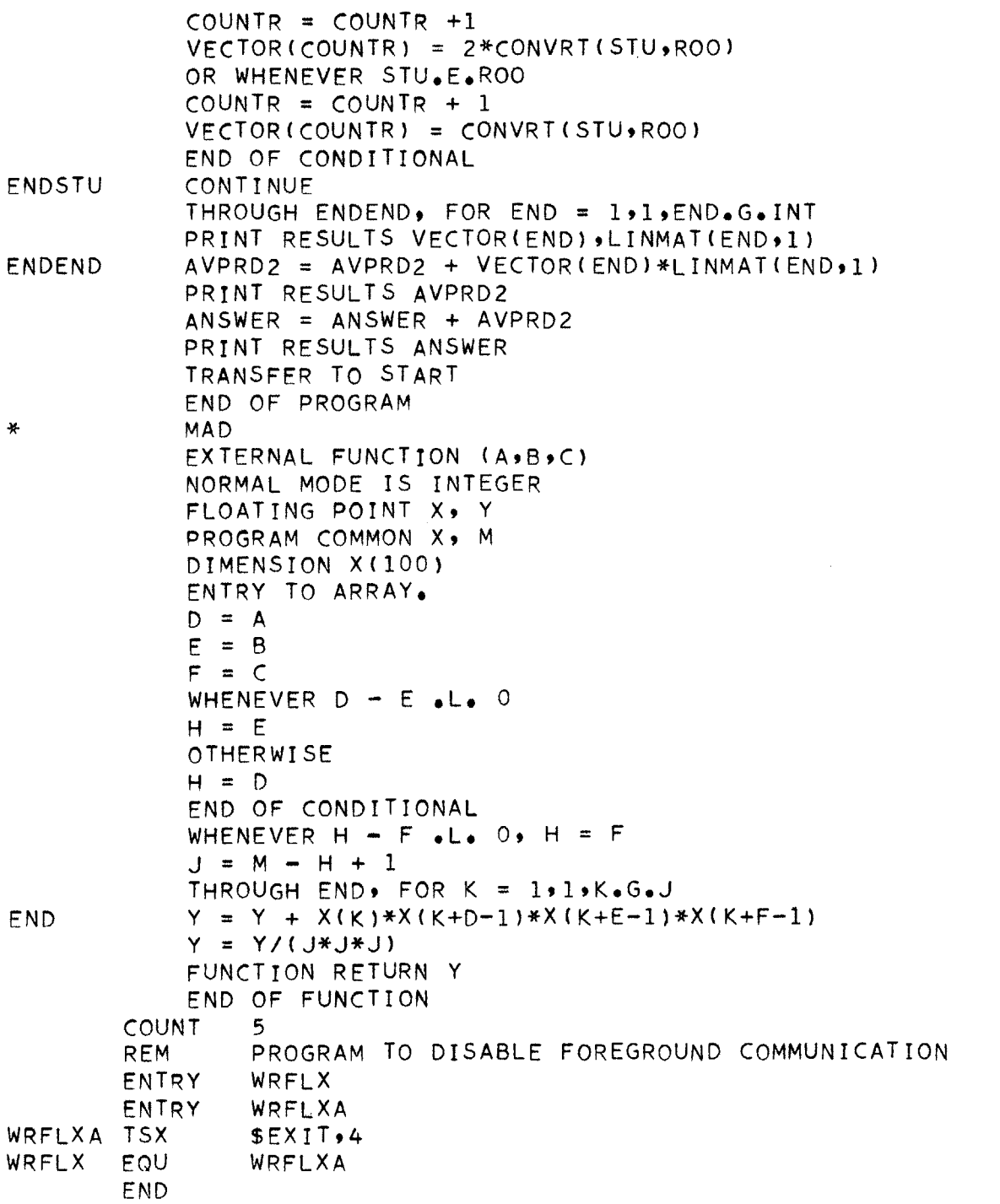

 $\overline{\phantom{a}}$ 

TOTAL **99,**

R EXTRAP **- NONLINEAR** MULTIPLE CORRELATION PROGRAM NORMAL MODE IS **INTEGER DIMENSION** M(ll )oARRAY(6600ARYDIM),X(150),Z(50) **DIMENSION** MATR IX(2500\*MATDIM), COLMAT(2500MATDIM) FLOATING POINT ARRAY\*MATRIX\*COLMAT\*SCALE\*X\*Z VECTOR **VALUES** ARYDIM **=** 3s1.4911 VECTOR **VALUES** MATDIM **= 2o1,50** VECTOR **VALUES INPUT =** \$A2,5XI3o5X,12,3X,11(I192X) \*\$VECTOR **VALUES OUTPUT =** \$7H-ALPHA(,I2lH,,Il,4H) **= ,E13.6\*\$** PROGRAM **COMMON** ARRAY  $DATANO = 0$  $M(0) = 1$ **GO = \$NO\$** READ FORMAT INPUT, **GO** Pt **No** M(1)...M(11) WHENEVER **GO.NE.\$GO\$** PRINT **COMMENT \$1** THAT IS **ALL.\$ EXECUTE** EXIT. **END** OF **CONDITIONAL**  $DATANO = DATANO + 1$ PRINT **COMMENT \$1 NONL** INEAR MULTIPLE CORRELATION PROGRAM\$ PRINT RESULTS **DATANO** THROUGH **ENDA9** FOR **A** = **10 1 oA.G.P** READ FORMAT \$12F6\*\$,X(A),ARRAY(A,1,1)... ARRAY(A,1,11) THROUGH **ENDB9** FOR B **= 1** 1 B.G\*P THROUGH **ENDB9** FOR **D =** 1, **1** ,D.G.N THROUGH **ENDBo** FOR **C =** *2o* **1** 9C.G.M( D) ARRAY(BC#D) **=** ARRAY(B# C-1,D)\*ARRAY(Bt1tD)  $MAT = 0$ START **ENDA ENDB ENDE ENDL ENDJ ENDI**  $COLMAT(1) = COLMAT(1) + X(L)$ TRANSFER TO **ENDI END** OF CONDITIONAL THROUGH **ENDJo** FOR **J = 1 .1 .J.G#P** Z(I) **=** Z(I) **+** ARRAY(JC **NT69CNT5** COLMAT(I.1) **=** COLMAT(It **1) + X(J** )\*ARRAY(J ,CNT6,CNT5) **CONTINUE CNT1 = 0 CNT2 = 0** THROUGH **ENDFo** FOR F **= 1 1 ,F.G.MAT**  $CNT2 = CNT2 + 1$ WHENEVER CNT2.GaM(CNT1) THROUGH ENDI\* FOR I = 1\*1\*I.G.MAT THROUGH ENDE, FOR  $E = 0.11E.64N$  $MAT = MAT + M(E)$  $CNT5 = 0$  $CNT6 = 0$  $CNT6 = CNT6 + 1$ WHENEVER **CNT6.G.M(CNT5)**  $CNT6 = 1$  $CNT5 = CNT5 + 1$ **END** OF **CONDITIONAL**  $Z(1) = 0.$  $COLMAT(I \cdot 1) = 0.$ WHENEVER **CNT5.E.O Z(I) = P**  $THROUGH$   $ENDL \cdot FOR$   $L = 1.111666P$ 

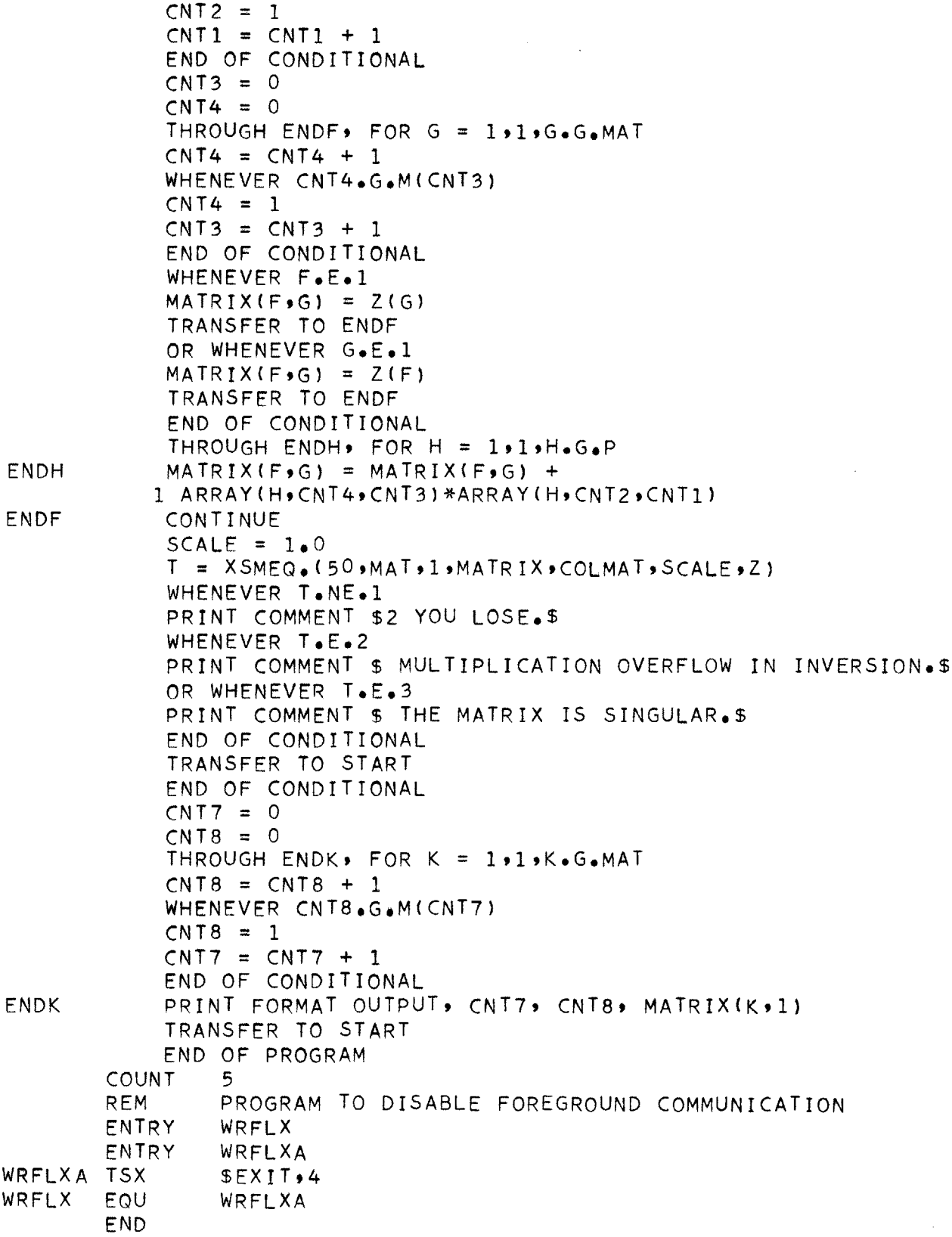

i,

106

# **PAGE 58**

```
R SIGTST - SIGNIFICANCE TESTING PROGRAM
           INTEGER A.B.N.DATANO.TEST.XSMEQ.1GO
           DIMENSION X(1000) ,Y(1000) ,Z(1000)
           DIMENSION MATRIX(9,DIM), COLMAT(9,DIM)
           VECTOR VALUES DIM=2,1,3
           VECTOR VALUES INPUT = $3(F5,5X)*$
           DATANO=0
START DATANOwDATANO+1
           60 = 1PRINT COMMENT $1MULTIPLE CORRELATION PROGRAM$
           PRINT RESULTS DATANO
           READ FORMAT $I1, 14*$, GO, N
           WHENEVER GO.NE.0, EXECUTE EXIT.
           THROUGH ENDA, FOR A=1,1#A.G.N
           READ FORMAT INPUT, X(A), Y(A), Z(A)
ENDA PRINT RESULTS X(A), Y(A), Z(A)
           SUM1=0.
           SUM2=0.
           SUM3=0.
           SUM11=0.
           SUM12=0.
           SUM13=0.
           SUM22=0.
           SUM23=0.
           SUM33=0.
           A123 = 0.B123 = 0.
           B132 = 0.THROUGH ENDB9 FOR B=1,1,B.G.N
           SUM1=SUM1+X (B)
           SUM2=SUM2+Y(B)
           SUM3=SUM3+Z (B)
           SUM11=SUM11+X(B)*X( B)
           SUM12=SUM12+X( B)*Y( B)
           SUM13=SUM13+X(B)*Z(B)
           SUM22=SUM22+Y( B)*Y( B)
           SUM23=SUM23+Y(B)*Z(B)
ENDB SUM33=SUM33+Z(B)*Z(B)
           PRINT RESULTS SUM1,SUM2,SUM3
           PRINT RESULTS SUM11, SUM12, SUM13
           PRINT RESULTS SUM22,SUM23,SUM33
           MATRIX( 1,1)=N
           MATRIX( 1 2)=SUM2
           MATRIX(2,1)=SUM2MATRIX(2) = SUM22COLMAT( 1,1)=SUM1
           COLMAT( 2.1) =SUM12
            SCALE=1.0
            TEST=XSMEQ.(3,2,1,MATRIX, COLMAT, SCALE, X)
            PRINT RESULTS TEST
            WHENEVER TEST.NE.1
            PRINT COMMENT $1 YOU LOSE$
            TRANSFER TO START
            END OF CONDITIONAL
            A12=MATRIX(1,1)
```
 $\mathbf 1$ 

```
B12=MATRIX(2,1)MATRIX(1-1)=NMATRIX(1,2)=SUM3MATRIX(2,1)=SUM3
          MATRIX(292)=SUM33
          COLMAT(1,1)=SUM1COLMAT(2 1)=SUM13
          SCALE=1.0
          TEST=XSMEQ.(392ol MATRIX# COLMAT, SCALE, X)
          PRINT RESULTS TEST
          WHENEVER TEST.NE.1
          PRINT COMMENT $1 YOU LOSE$
          TRANSFER TO START
          END OF CONDITIONAL
           A13=MATRIX(1,1)B13=MATRIX(2,1)
          MATRIX(1,1)=NMATRIX(1,2)=SUM2MATRIX(1,3)=SUM3MATRIX(2,1)=SUM2MATRIX(292)=SUM22
          MATRIX(2,3)=SUM23
           MATRIX(3,1)=SUM3
           MATRIX(3,2)=SUM23MATRIX(3,3)=SUM33
           COLMAT(1,1)=SUM1
           COLMAT(2o1)=SUM12
           COLMAT(3,1)=SUM13
           SCALE=1.0
           TEST=XSMEQ.(3,3,1,MATRIX,COLMAT,SCALE,X)
           PRINT RESULTS TEST
           WHENEVER TEST.NE.1
           PRINT COMMENT $1 YOU LOSE$
           TRANSFER TO GOOF
           END OF CONDITIONAL
           A123=MATRIX(1,1)B123=MATRIX(2,1)B132=MATR1X(3,1)GOOF R21 = (A12*SUM1+B12*SUM12-SUM1*SUMl/N)/
          1 (SUM11-SUM1*SUM1/N)
                R31 = (A13*SUM1+B13*SUM13-SUM1*SUM1/N)/
          1 (SUM11-SUM1*SUMl/N)
               R321 = (Al23*SUM1+B123*SUM12+8132*SUM13-SUM1*SUMl/N)/
          1 (SUM11-SUM1*SUM1/N)
           R12 = SQRT_{e}(R21)R13 = SQRT(6R31)R123 = SQRT_6(R321)S12=SQRT.((SUM11-A12*SUM1-B12*SUM12)/N)
           S13=SQRT.((SUM11-A13*SUM1-B13*SUM13)/N)
           S123=SQRT.((SUM11-Al23*SUM1-8123*SUM12-B132*SUM13)/N)
           F12 = R21/((1-R21)/(N-2))
           F13 = R31/((1-R31)/(N-2))
           F123 = (R321/2)/((1-R321)/(N-3))
```
 $\hat{\mathcal{L}}$ 

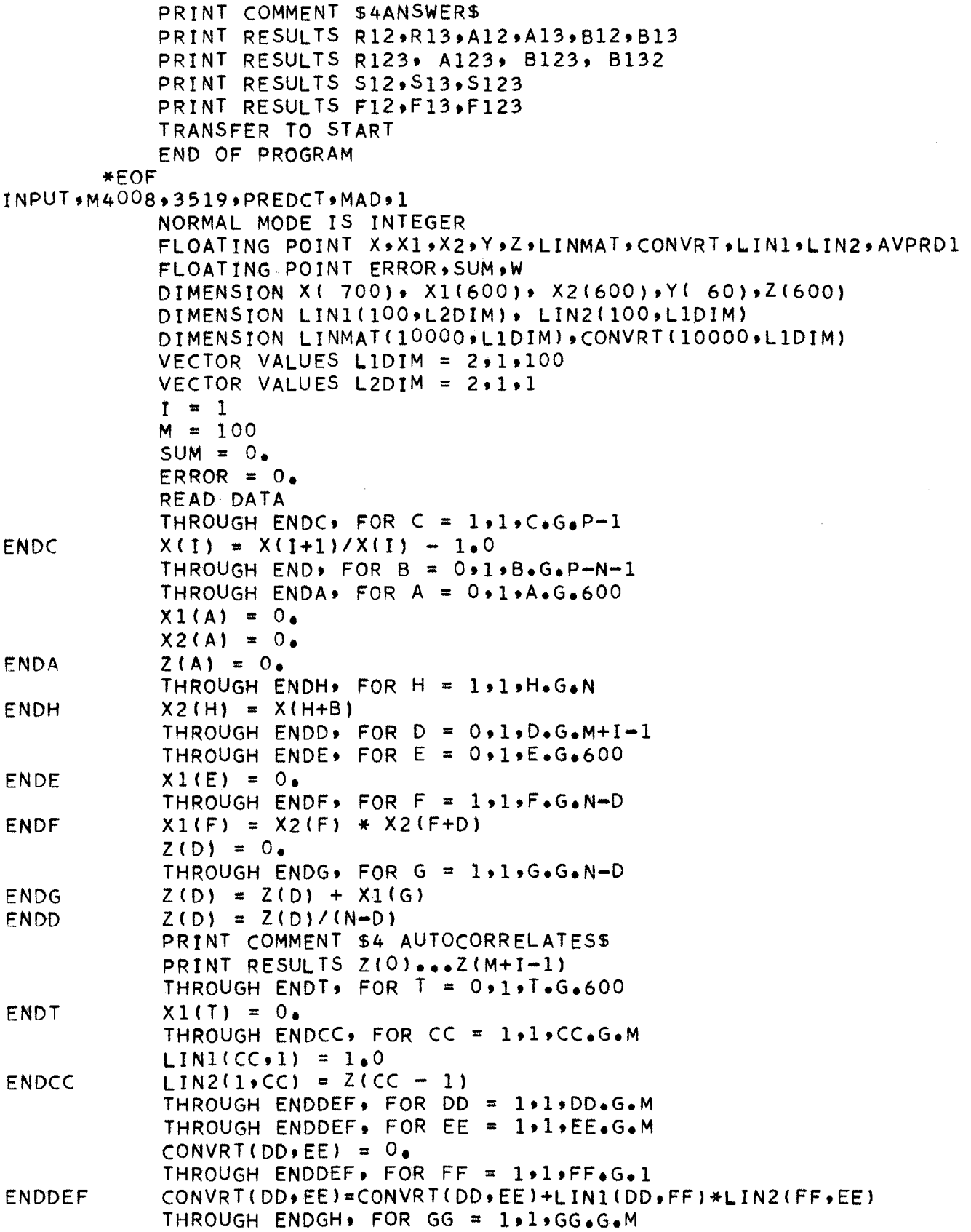

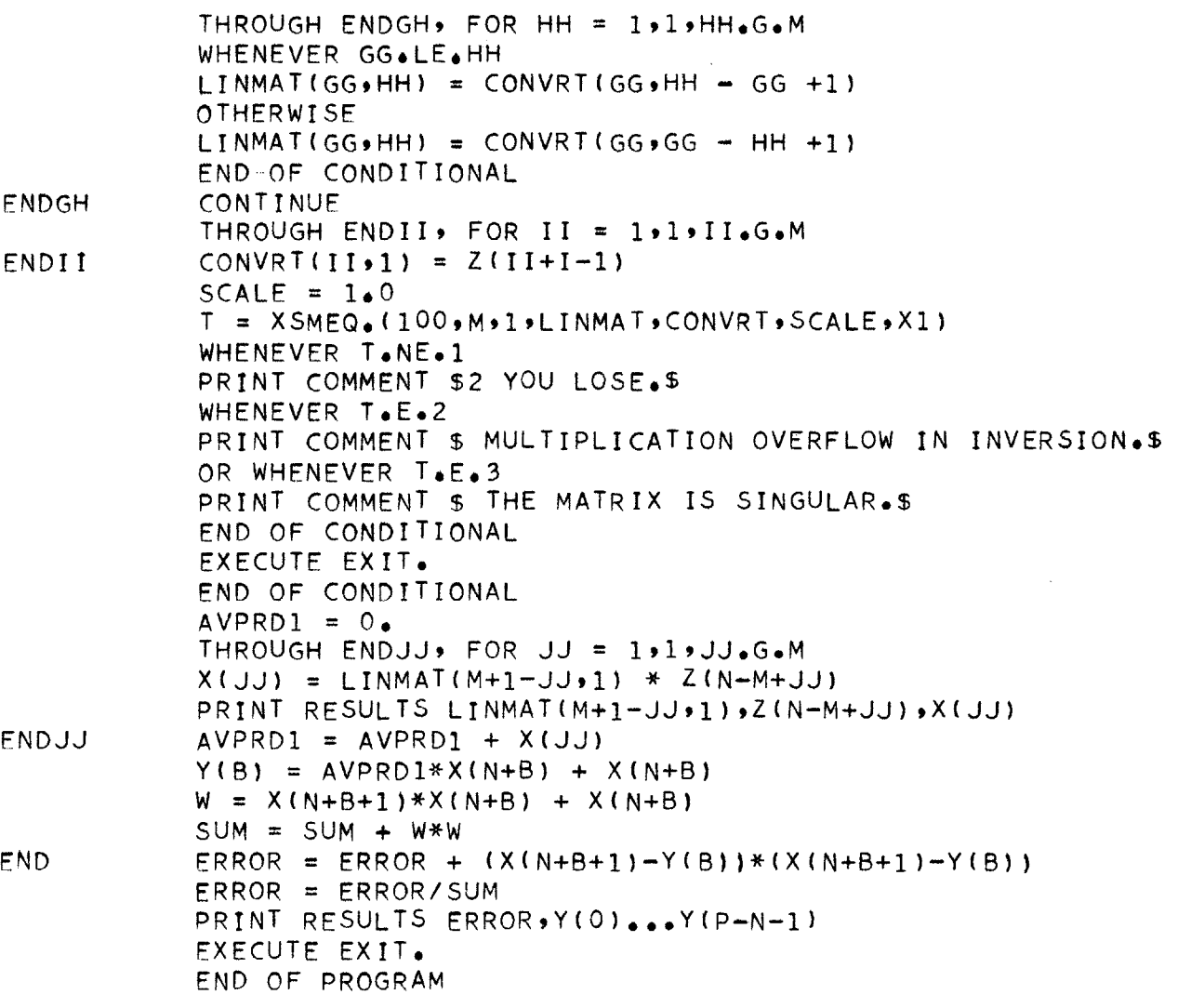

 $\overline{a}$ 

194

TOTAL 194

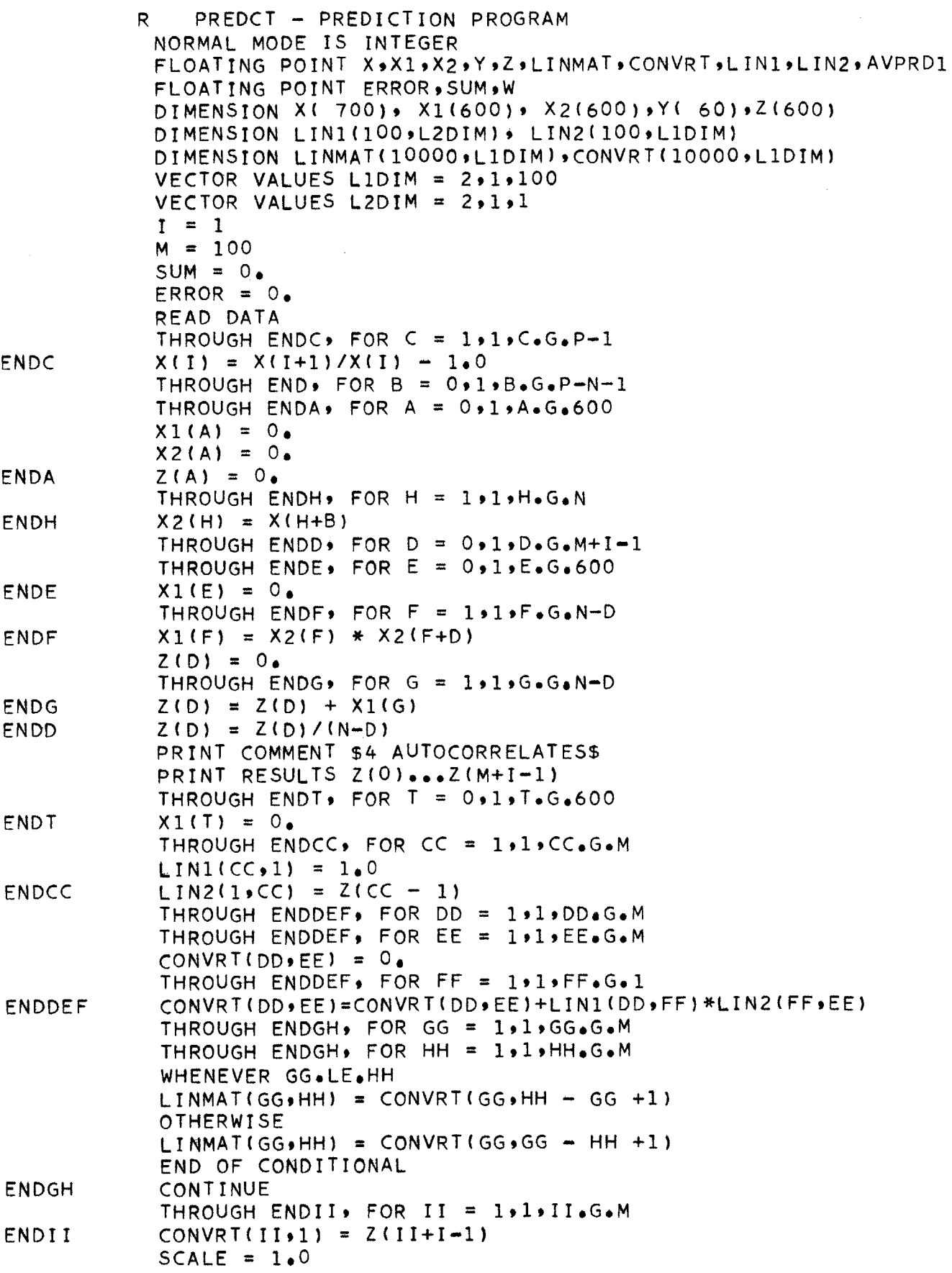

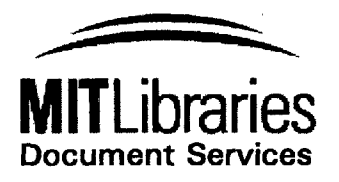

Room 14-0551 **77** Massachusetts Avenue Cambridge, MA **02139** Ph: **617.253.2800** Email: docs@mit.edu http://libraries.mit.edu/docs

# **DISCLAIMER OF QUALITY**

Due to the condition of the original material, there are unavoidable flaws in this reproduction. We have made every effort possible to provide you with the best copy available. If you are dissatisfied with this product and find it unusable, please contact Document Services as soon as possible.

Thank you.

**MISSING PAGE(S),**

**p.63**

## **PAGE** 64

 $T = XSMEQ$ .(100,M,1,LINMAT,CONVRT,SCALE,X1) WHENEVER T.NE.1 PRINT **COMMENT** \$2 **YOU LOSE.\$** WHENEVER **T.E.2** PRINT **COMMENT** \$ MULTIPLICATION OVERFLOW IN INVERSION.\$ OR WHENEVER T.E.3 PRINT COMMENT \$ THE MATRIX IS SINGULAR.\$ **END** OF **CONDITIONAL EXECUTE** EXIT. **END** OF CONDITIONAL  $AVPRD1 = 0.$ THROUGH **ENDJJ%** FOR **JJ =** 1#1,JJ.G.M **X(JJ) =** LINMAT(M+1-JJ,1) **\* Z(N-M+JJ)** PRINT RESULTS **LINMAT(M+1-JJ,1),Z(N-M+JJ),X(JJ)** AVPRD1 **=** AVPRD1 **+ X(JJ)** Y(B) **=** AVPRD1\*X(N+B) **+** X(N+B) W **=** X(N+B+1)\*X(N+B) **+** X(N+B) **SUM = SUM + W\*W** ERROR **=** ERROR **+** (X(N+B+1)-Y(B))\*(X(N+B+1)-Y(B)) ERROR **=** ERROR/SUM PRINT **RESULTS** ERRORY(0)...Y(P-N-1) **EXECUTE** EXIT. **END** OF PROGRAM **COUNT 5** REM PROGRAM TO DISABLE FOREGROUND **COMMUNICATION** WRFLX ENTRY WRFLXA WRFLXA TSX \$EXIT,4 WRFLX **EQU** WRFLXA **END ENDJJ END**

**85**

TOTAL **85**

# **REFERENCES**

- **1.** Paul H. Cootner, The Random Character of Stock Prices, Cambridge, Mass., MIT Press, 1964.
- 2. Norbert Wiener, The Extrapolation, Interpolation, and Smoothing of Stationary Time Series, New York, **N. Y.:** John Wiley and Sons, Inc., 1949.
- **3.** Murray Rosenblatt, Random Processes, New York, **N.** Y. :Oxford University Press, **1962, pp.** 149-153.
- 4. Norbert Wiener, Nonlinear Problems in Random Theory, Cambridge, Mass. **:** MIT Press, **1958.**
- **5.** Claud Shannon, **"A** Mathematical Theory of Communication, **"** Bell System Technical Journal, Vol. **27, pp. 379-423, 623-656,** 1948.
- **6.** Vito Volterra, Theory of Functionals and Integral and Integrodifferential Equations, Dover Edition, **1959, pp.** 14, 21.
- **7.** Robert Parente, The Analysis of Nonlinear Systems, Proposal for MIT Doctor of Science Thesis, **1962, pp.** 13-24.
- **8.** Fernando Corbato, et al., The Compatible Time-Sharing System, Cambridge, Mass.: MIT Press, **1963.**
- **9.** Francis Russo, Jr., Predicting the Dow Jones Industrial Index, MIT Industrial Management Thesis, **1961.**
- **10.** 1 Ponzin and Hellwig, <sup>"</sup>A Proposal for Definition of Macro-commands," MIT Computation Center Memo No. **238,** 1964.
- **11.** Holbrook Working, "Note on the Correlation of First Differences of Averages in a Random Chain, **"** Econometrica, Vol. 28(No. 4), October **1960, pp. 916-918.**
- 12. **C. A.** Stutt and Y. W. Lee, "Statistical Prediction of Noise, **"** MIT Research Laboratory for Electronics Report No. 102, **1960.**